# Package 'RClone'

August 29, 2016

Version 1.0.2

Date 2016-05-31

Title Partially Clonal Populations Analysis

Author Sophie Arnaud-Haond [aut], Diane Bailleul [aut, cre], Solenn Stoeckel [ctb]

Maintainer Diane Bailleul <diane.bailleul.pro@gmail.com>

Description R version of 'GenClone' (a computer pro-

gram to analyse genotypic data, test for clonality and describe spatial clonal organization, Arnaud-Haond & Belkhir 2007, <http://wwz.ifremer.fr/clonix/content/download/68205/903914/file/GenClone2.0.setup.zip>), this p age allows clone handling as 'GenClone' does, plus the possibility to work with several populations, MultiLocus Lineages (MLL) custom definition and use, and p-value calculation for psex statistic (probability of originating from distinct sexual events) and psex\_Fis statistic (taking account of Hardy-Weinberg equilibrium departure) as 'MLGsim'/'MLGsim2' (a program for detecting clones using a simulation approach, Stenberg et al. 2003).

License GPL  $(>= 2.0)$ 

LazyLoad yes

Depends R (>= 3.2.0), graphics, stats, grDevices, utils, datasets, methods

URL <https://github.com/dbailleul/RClone>

Suggests knitr, pander, testthat

VignetteBuilder knitr

NeedsCompilation no

Repository CRAN

Date/Publication 2016-06-06 12:57:15

# R topics documented:

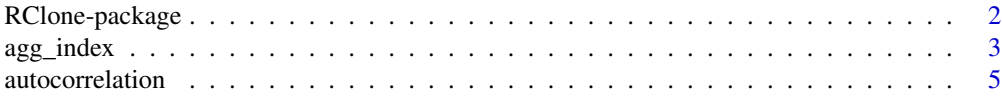

<span id="page-1-0"></span>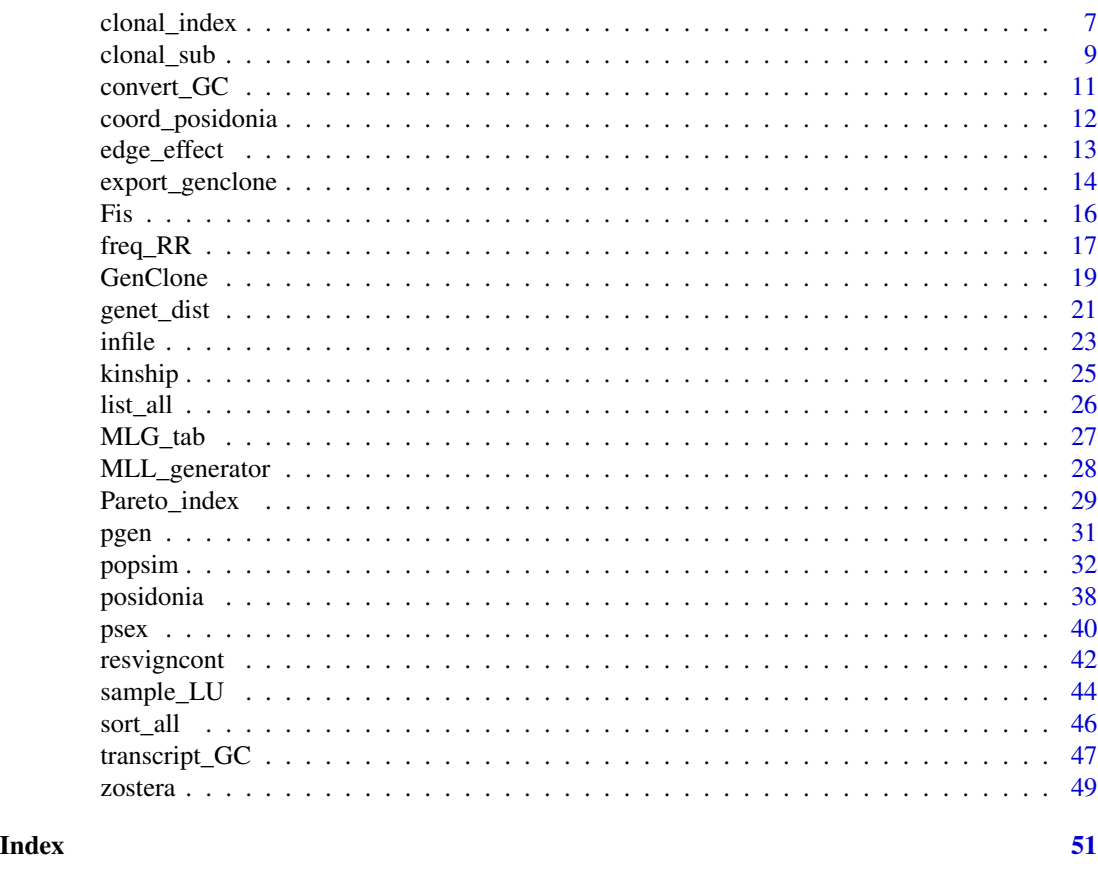

RClone-package *RClone*

# Description

RClone is a R package gathering all the functions of GenClone program to handle data (haploid and diploid) with clones.

# Details

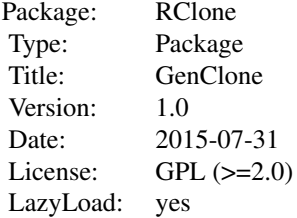

# <span id="page-2-0"></span>agg\_index 3

This package contains several types of functions:

- import/export functions to handle data from GenClone (see [transcript\\_GC](#page-46-1)) and Adegenet and export RClone data for Genetix and Arlequin (for example see [export\\_genclone\\_genetix](#page-13-1)),
- functions to help defining MLL (MultiLocus Lineage) as [psex](#page-39-1) and [genet\\_dist](#page-20-1),
- descriptive functions to compute genotypic richness and diversity: [clonal\\_index](#page-6-1), [genclone](#page-18-1) and [Pareto\\_index](#page-28-1),
- functions for spatial analyses of clonal structure (see for example [autocorrelation](#page-4-1)).

#### Author(s)

Creator/Author: Diane Bailleul <diane.bailleul.pro@gmail.com> Author: Sophie Arnaud-Haond <sophie.arnaud@ifremer.fr> Contributor: Solenn Stoeckel

The R implementation of RClone was written by Diane Bailleul.

The design was inspired by GenClone program described in Arnaud-Haond & Belkhir (2007).

#### References

Review: "Standardizing methods to address clonality in population studies" 2007, Molecular Ecology, S. Arnaud-Haond, C.M. Duarte, F. Alberto and E.A. Serrao

<span id="page-2-1"></span>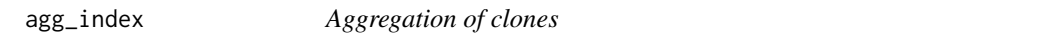

# **Description**

agg\_index computes Ac (aggregation of clonal lineages) assessed by comparing the probability of clonal identity between nearest units pairs.

#### Usage

```
agg_index(data1, coords = NULL, vecpop = NULL, nbrepeat = 1, bar = FALSE,
listML = NULL)
```
#### Arguments

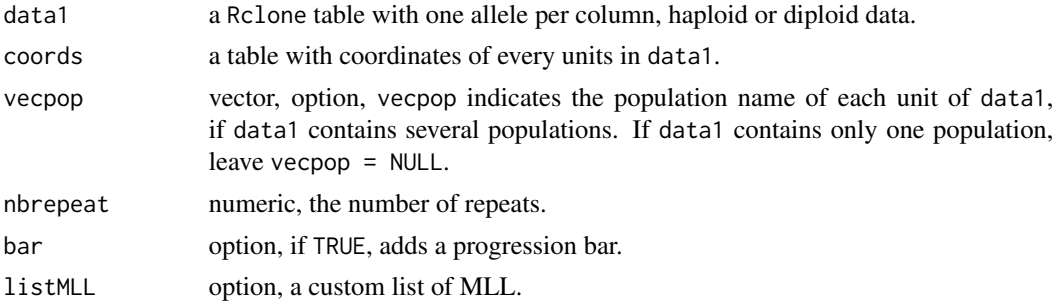

# <span id="page-3-0"></span>Details

The probability of clonal identity is set as 0 if ramets belong to the same MLG/MLL and 1 otherwise.

Ac is computed as Ac=(Psg-Psp)/Psg with Psg the average probability of clonal identity of all pairs and Psp among pairwise nearest neighbours.

Coordinates of units are randomly permuted nbrepeat times to provide a upper pvalue for Ac (Monte Carlo).

# Value

a list (one population) or a list of lists (multi-populations) of:

- results a table with Ac value, pvalue and the number of permutations.
- simulations a vector of nbrepeat values of sim-Ac.

### Author(s)

Creator/Author: Diane Bailleul <diane.bailleul.pro@gmail.com> Author: Sophie Arnaud-Haond <sophie.arnaud@ifremer.fr> Contributor: Solenn Stoeckel

The R implementation of RClone was written by Diane Bailleul.

The design was inspired by GenClone program described in Arnaud-Haond & Belkhir (2007).

# **References**

Arnaud-Haond et al., 2007, Standardizing methods to address clonality in population studies.

#### See Also

[autocorrelation](#page-4-1), [clonal\\_sub](#page-8-1) and [edge\\_effect](#page-12-1)

#### Examples

```
data(posidonia)
data(coord_posidonia)
agg_index(posidonia, coords = coord_posidonia)
#agg_index(posidonia, coords = coord_posidonia, nbrepeat = 1000, bar = TRUE) #takes time
```
<span id="page-4-1"></span><span id="page-4-0"></span>autocorrelation *Spatial Autocorrelation*

### Description

autocorrelation computes kinship coefficients (Loiselle or Ritland) between pairs of individuals within specific ranges of geographic distance.

## Usage

```
autocorrelation(data1, haploid = FALSE, coords = NULL, vecpop = NULL, listMLL = NULL,
Loiselle = FALSE, Ritland = FALSE,
genet = FALSE, central_coords = FALSE, random_unit = FALSE, weighted = FALSE,
class1 = FALSE, class2 = FALSE, d = NULL, vecdist = NULL,
graph = FALSE, nbrepeat = NULL, export = FALSE)
```
# Arguments

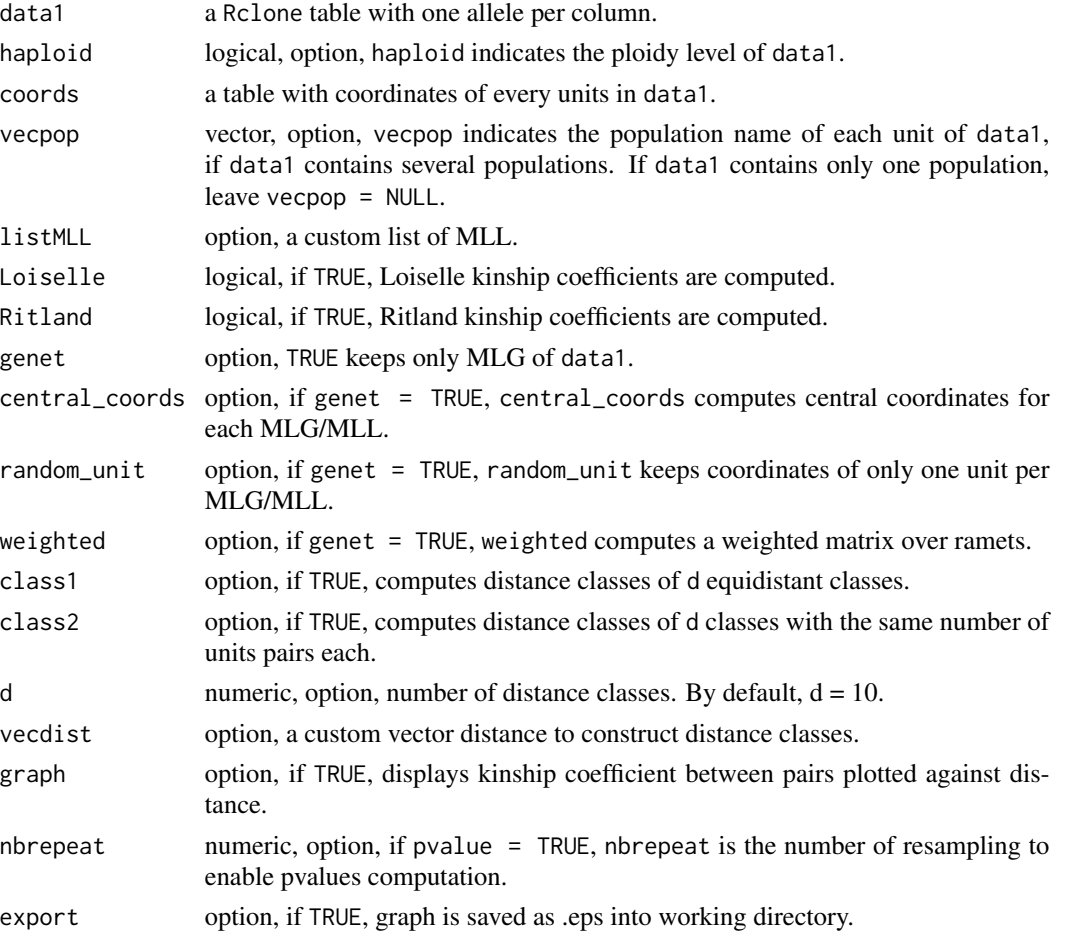

#### Details

By default,  $d = 10$  and autocorrelation computes 10 equidistant distance classes for all the ramets pairs.

The function proposes 3 others options:

- class1 fixing d equidistant classes,
- class2 fixing d distance classes with the same number of units pairs,
- maxdist = TRUE allowing the user to give a vector vecdist of intervals.

The function computes one of the two average kinship coefficients: Loiselle and Ritland.

Autocorrelation can be compute on ramets level, or genet level with:

- central coordinates of each MLG/MLL,
- a re-sampling approach which randomly allocates one of the unit's coordinates per MLG/MLL (Alberto 2005),
- keeping all the ramets but weighting the matrix distances by a weighted matrix (Wagner 2005) where units of the same MLG/MLL are set to 0.

A permutation approach could be perform to assess pvalue and confidence intervals by permutation of the geographic coordinates among units.

For the re-sampling approach, a unit of each MLG/MLL is randomly picked at each permutation. The p-value of mean kinship coefficients is related with the overall mean kinship coefficient: upper p-value (Monte Carlo) if greater or equal to the overall; otherwise, lower p-value. For b and Sp, their p-value correspond to upper p-value.

#### Value

autocorrelation returns a list (one population) or lists of list (several populations) of:

- Main\_results, a table with for each class, min, max, mean and ln(mean) of distance between two units, the number of pairs, the mean kinship coefficient and if pvalue  $=$  TRUE, the pvalue.
- Slope\_and\_Sp\_index, a table with slopes of the regression between genetic and geographic/log(geographic) distances and Sp and Sp\_log (used to quantify Spatial Genetic Structure, Vekemans and Hardy, 2004) as observed values, mean and standard deviation of the simulated values, 95% and 90% confidence intervals and p-value.
- Slope\_resample, a table with slopes of the regression between genetic and geographic/log(geographic) distances at each pvalue.
- Kinship\_resample, a table with for each class in column and each pvalue in row the mean kinship coefficient.
- Matrix\_kinship\_results, a dist object with kinship coefficients.
- Class\_kinship\_results, a list of kinship coefficients by distance class.
- Class\_distance\_results, a list of geographical distances by distance class.

# <span id="page-6-0"></span>clonal\_index 7

#### Author(s)

Creator/Author: Diane Bailleul <diane.bailleul.pro@gmail.com> Author: Sophie Arnaud-Haond <sophie.arnaud@ifremer.fr> Contributor: Solenn Stoeckel

The R implementation of RClone was written by Diane Bailleul.

The design was inspired by GenClone program described in Arnaud-Haond & Belkhir (2007).

#### References

Loiselle et al., 1995, Spatial genetic structure of a tropical understory shrub, *Psychotria officinalis* (Rubiaceae).

Ritland, 1996, A marker-based method for inferences about quantitative inheritance in natural populations.

Arnaud-Haond et al., 2007, Standardizing methods to address clonality in population studies.

Vekemans & Hardy, 2004, New insights from fine-scale spatial genetic structure analyses in plant populations.

#### See Also

[kinship\\_Loiselle](#page-24-1), [kinship\\_Ritland](#page-24-1)

#### Examples

```
data(posidonia)
data(coord_posidonia)
distGC <- c(0,10,15,20,30,50,70,76.0411073)
#res1 <- autocorrelation(posidonia, coords = coord_posidonia, Loiselle = TRUE, nbrepeat = 1000)
#res2 <- autocorrelation(posidonia, coords = coord_posidonia, Loiselle = TRUE,
#class2 = TRUE, d = 7)#res2[[1]] #Main_results
#res1[[2]] #Slope_and_Sp_index
#res2[[3]] #Slope_and_Sp_index
#res3 <- autocorrelation(posidonia, coords = coord_posidonia, Loiselle = TRUE,
#vecdist = distGC, graph = TRUE)
```
<span id="page-6-1"></span>clonal\_index *Indices for clonal data*

#### **Description**

clonal\_index computes main genotypic diversity and richness indices.

#### <span id="page-7-0"></span>Usage

clonal\_index(data1, vecpop = NULL, listMLL = NULL)

#### Arguments

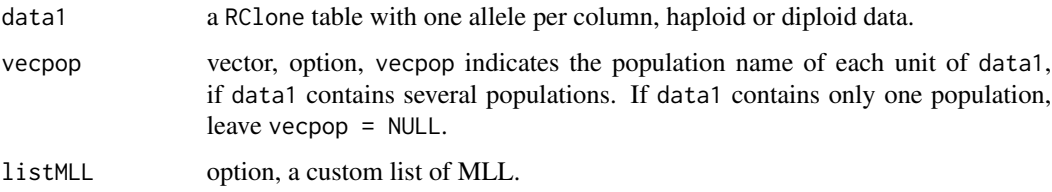

## Details

clonal\_index returns:

- the number of units N,
- the number of unique genotypes G,
- the clonal diversity index R (Dorken & Eckert 2001; Ellstrand & Roose 1987),
- the Shannon-Wiener index estimator  $H'$  (Pielou 1966),
- the Pielou evenness index J' (Pielou 1975),
- the Simpson complement unbiased D' (Pielou 1969 ; Gini 1912 ; Peet 1974),
- the Simpson complement index V (Hurlbert 1971 ; Fager 1972),
- the reciprocal of Simpson index unbiased Hill (Hurlbert 1971 ; Hill 1973).

# Value

a table (one population) or a list of tables (several population) with genotypic indices.

#### Author(s)

Creator/Author: Diane Bailleul <diane.bailleul.pro@gmail.com> Author: Sophie Arnaud-Haond <sophie.arnaud@ifremer.fr> Contributor: Solenn Stoeckel

The R implementation of RClone was written by Diane Bailleul.

The design was inspired by GenClone program described in Arnaud-Haond & Belkhir (2007).

#### References

Arnaud-Haond et al., 2007, Standardizing methods to address clonality in population studies.

#### See Also

[Pareto\\_index](#page-28-1)

# <span id="page-8-0"></span>clonal\_sub 9

#### Examples

data(posidonia)

```
clonal_index(posidonia)
```
# <span id="page-8-1"></span>clonal\_sub *Clonal Subrange*

# Description

clonal\_sub computes the clonal subrange analysis with spatial distance intervals and the corresponding probabilities of clonal identity.

# Usage

```
clonal_sub(data1, coords = NULL, vecpop = NULL, listMLL = NULL, class1 = FALSE,
class2 = FALSE, d = NULL, vedist = NULL)
```
#### Arguments

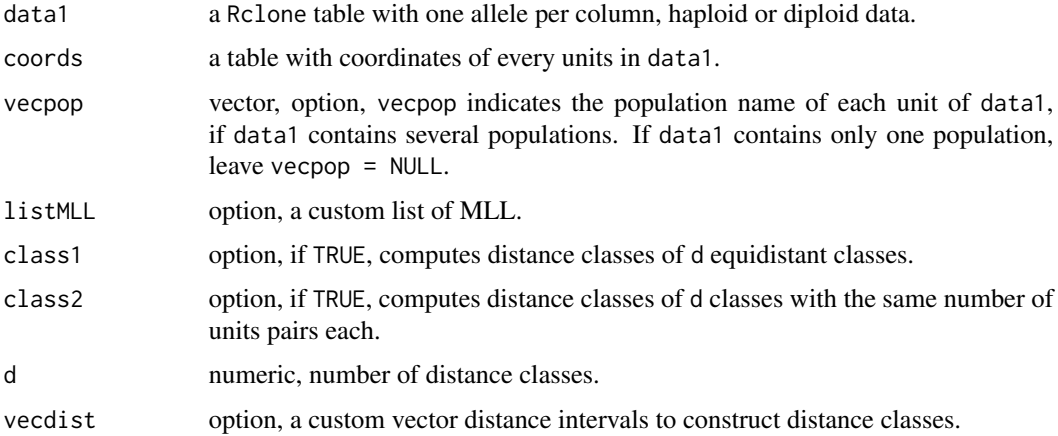

#### Details

By default,  $d = 10$  and clonal\_sub computes 10 equidistant distance classes for all the ramets pairs.

The function proposes 3 others options:

- class1 fixing d equidistant classes,
- class2 fixing d distance classes with the same number of units pairs,
- vecdist != NULL allowing the user to give a vector, vecdist of intervals. vecdist must start with 0 and end with max(dist).

# <span id="page-9-0"></span>Value

A list of:

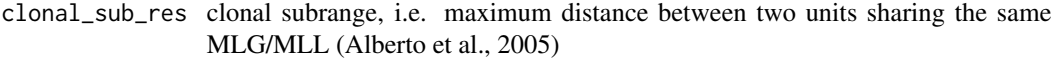

clonal\_sub\_tab table of results with, per class, the number of units pairs, the min, max and mean distances between pairs and Fr/log(Fr) the fraction of pairs of ramets sharing the same MLG/MLL

For multi-population data1, a list of lists per population.

# Author(s)

Creator/Author: Diane Bailleul <diane.bailleul.pro@gmail.com> Author: Sophie Arnaud-Haond <sophie.arnaud@ifremer.fr> Contributor: Solenn Stoeckel

The R implementation of RClone was written by Diane Bailleul.

The design was inspired by GenClone program described in Arnaud-Haond & Belkhir (2007).

#### References

Alberto et al., 2005, Spatial genetic structure, neighbourhood size and clonal subrange in seagrass (*Cymodocea nodosa*) populations.

Arnaud-Haond et al., 2007, Standardizing methods to address clonality in population studies.

# See Also

[autocorrelation](#page-4-1), [agg\\_index](#page-2-1) and [edge\\_effect](#page-12-1)

#### Examples

```
data(posidonia)
data(coord_posidonia)
```
distGC <- c(0,10,15,20,30,50,70,76.0411073)

```
clonal_sub(posidonia, coords = coord_posidonia)
clonal_sub(posidonia, coords = coord_posidonia, vecdist = distGC)
```
<span id="page-10-1"></span><span id="page-10-0"></span>

#### Description

convert\_GC helps files conversion into RClone format.

RClone functions work on tables with one allele per column.

convert\_GC converts tables with one locus per column into tables with one allele per column, handling separation elements.

convert\_GC also sorts alleles at a locus per increasing order.

# Usage

convert\_GC(data1, num, ele)

#### Arguments

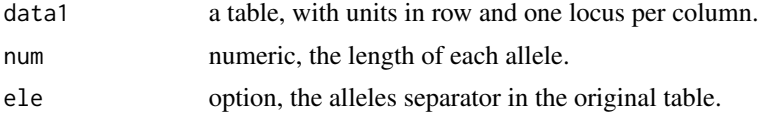

#### Value

a table with one allele per column, alleles sorted by increasing order.

### Author(s)

Creator/Author: Diane Bailleul <diane.bailleul.pro@gmail.com> Author: Sophie Arnaud-Haond <sophie.arnaud@ifremer.fr> Contributor: Solenn Stoeckel

The R implementation of RClone was written by Diane Bailleul.

The design was inspired by GenClone program described in Arnaud-Haond & Belkhir (2007).

# See Also

[sort\\_all](#page-45-1) for tables with one allele per column. [transcript\\_GC](#page-46-1) uses convert\_GC as internal function.

#### Examples

```
test <- matrix("232/231", ncol = 2, nrow = 2)
convert_GC(test, 3, "/")
#"232" is a allele of length 3 and "/" is the separator.
test2 <- matrix("192235", ncol = 2, nrow = 2)
convert_GC(test2, 3)
```

```
#no separator
#with data1, a genind object from adegenet:
#test <- genind2df(data1)
#convert_GC(test, 3, "/")
```
coord\_posidonia *Posidonia coordinates*

#### Description

The quadra coordinates of a sub-dataset of *Posidonia oceanica* sampled in Mediterranean sea.

#### Usage

data("coord\_posidonia")

# Format

A data frame with 40 observations on the following 2 variables:

x a numeric vector, x-coordinate

y a numeric vector, y-coordinate

### Source

Arnaud-Haond S, Alberto F, Eguiluz VM, Hernandez-Garcia E, Duarte CM, Serrao EA (2014) Disentangling the influence of mutation and migration in clonal seagrasses using the Genetic Distance Spectrum for microsatellites.

Dryad Digital Repository: <http://dx.doi.org/10.5061/dryad.3b8k6>

# References

Arnaud-Haond S, Maolic Y, Hernandez-Garcia E, Eguiluz VM, Alberto F, Serrao EA, Duarte CM (2014) Disentangling the influence of mutation and migration in clonal seagrasses using the Genetic Distance Spectrum for microsatellites. Journal of Heredity 105(4): 532-541. [http://dx.doi.org/](http://dx.doi.org/10.1093/jhered/esu015) [10.1093/jhered/esu015](http://dx.doi.org/10.1093/jhered/esu015)

Arnaud-Haond S & Belkhir K, 2007, GENCLONE: a computer program to analyse genotypic data, test for clonality and describe spatial clonal organization.

#### Examples

data(coord\_posidonia)

<span id="page-11-0"></span>

<span id="page-12-1"></span><span id="page-12-0"></span>edge\_effect *Edge Effect*

#### Description

edge\_effect tests the occurrence of Edge Effect.

# Usage

```
edge_effect(data1, coords = NULL, center = NULL, vecpop = NULL, nbrepeat = 1,
bar = FALSE, listMLL = NULL)
```
#### **Arguments**

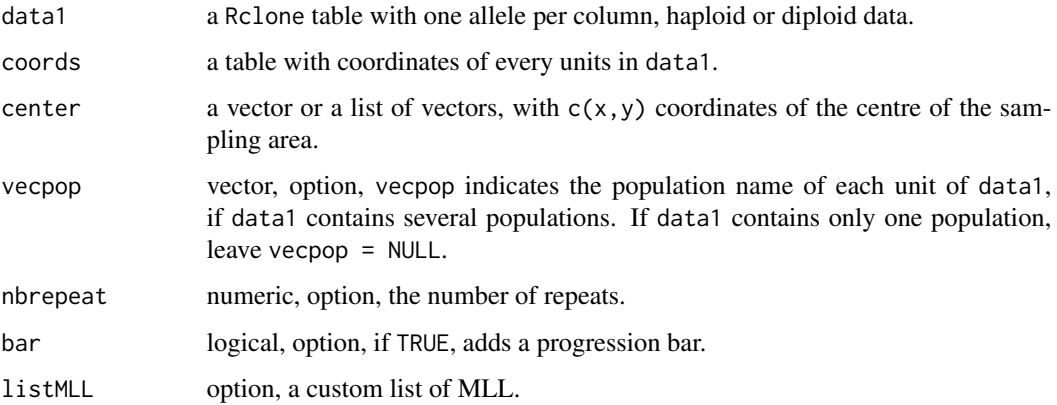

#### Details

The index of edge effect Ee estimates the effect of sampling (scheme and strategy) on genotypic richness estimation and in particular overestimation due to large clones sampled only once at the edge of the sampling area.

Ee is estimated as Ee=(Du-Da)/Da with Du average geographic distances between unique MLG/MLL and the centre, and Da between all sampling units and the centre.

As for the aggregation index Ac, coordinates of units are randomly permuted nbrepeat times to provide a upper p-value (Monte Carlo).

#### Value

a list (one population) or list of lists (several populations) with

- results a table with Ee value, pvalue and the number of permutations.
- simulations a vector of nbrepeat values of sim-Ee.

#### Author(s)

Creator/Author: Diane Bailleul <diane.bailleul.pro@gmail.com> Author: Sophie Arnaud-Haond <sophie.arnaud@ifremer.fr> Contributor: Solenn Stoeckel

The R implementation of RClone was written by Diane Bailleul.

The design was inspired by GenClone program described in Arnaud-Haond & Belkhir (2007).

#### References

Arnaud-Haond et al., 2007, Standardizing methods to address clonality in population studies.

#### See Also

[autocorrelation](#page-4-1), [clonal\\_sub](#page-8-1) and [agg\\_index](#page-2-1)

#### Examples

```
data(posidonia)
data(coord_posidonia)
center1 <- c(40,10)
#Our sample quadra ranges from 0 to 80 and 0 to 20
edge_effect(posidonia, coords = coord_posidonia, center = center1, nbrepeat = 1000,
bar = TRUE)
#But if, for some reasons you don't know where the middle of the sampling
##area is, you can try some of these:
center <- c(mean(coord_posidonia[,1]), mean(coord_posidonia[,2])) #or
center <- c(mean(c(min(coord_posidonia[,1]), max(coord_posidonia[,1]))),
mean(c(min(coord_posidonia[,2]), max(coord_posidonia[,2])))) #or
center <- c((max(coord_posidonia[,1])-min(coord_posidonia[,1]))/2,
(max(coord_posidonia[,2])-min(coord_posidonia[,2]))/2)
```
export\_genclone *export data file to Adegenet, Genetix and Arlequin*

#### <span id="page-13-1"></span>**Description**

These functions allow to transform a RClone table into files to work with Adegenet (R package), Genetix and Arlequin softwares.

#### Usage

```
export_genclone_genind(data1, ele)
export_genclone_genetix(data1, haploid = FALSE, ele, name)
export_genclone_arlequin(data1, haploid = FALSE, name)
```
<span id="page-13-0"></span>

# export\_genclone 15

#### **Arguments**

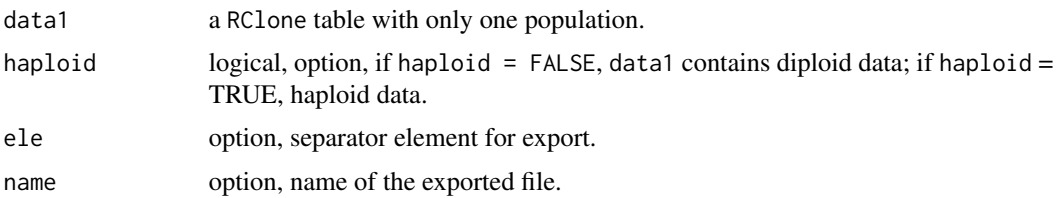

#### Value

a genind object or a file for Genetix or Arlequin.

# Note

For multi-population files, we recommend to use split function to cut the table into several tables, one for each population, and then combine lapply with the export functions.

#### Author(s)

Creator/Author: Diane Bailleul <diane.bailleul.pro@gmail.com> Author: Sophie Arnaud-Haond <sophie.arnaud@ifremer.fr> Contributor: Solenn Stoeckel

The R implementation of RClone was written by Diane Bailleul.

The design was inspired by GenClone program described in Arnaud-Haond & Belkhir (2007).

#### Examples

```
data(posidonia)
```

```
#RClone to Adegenet:
res <- export_genclone_genind(posidonia, "/")
#library(adegenet)
#res2 \leq -df2genind(res, ploidy = 2, sep = ''/)
#nAll(res2)
#RClone to Genetix:
export_genclone_genetix(posidonia, name = "test.txt")
#or
write.table(export_genclone_genetix(posidonia), "test2.txt", row.names = FALSE,
sep = " \tt \check{'} \tt, quote = FALSE)#for genets only:
export_genclone_genetix(unique(posidonia), name = "test.txt")
#Rclone to Arlequin:
write.table(export_genclone_arlequin(posidonia), "file1.arp", row.names = FALSE,
col.names = FALSE, quote = FALSE)
#or
export_genclone_arlequin(posidonia, haploid = FALSE, "file2.arp")
#for genets only:
```

```
export_genclone_arlequin(unique(posidonia), haploid = FALSE, "file2.arp")
```

```
#if several populations:
#res <- split(data, vecpop)
#lapply(res, function(x) export_genclone_genetix(x))
#lapply(res, function(x) export_genclone_arlequin(x))
```
<span id="page-15-1"></span>Fis *Fis*

# Description

Fis computes observed Heterozygosity (Hobs), expected Heterozygosity (Hexp; Nei, 1978) and Fis from ramets or genets.

# Usage

Fis(data1, vecpop, genet = FALSE, RR = FALSE)

# Arguments

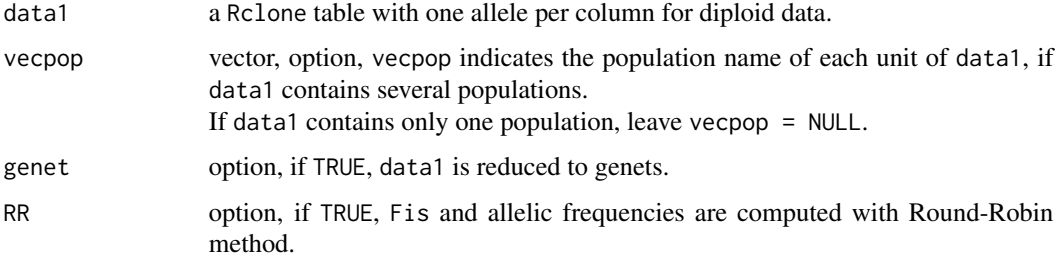

#### Details

Allelic frequencies are computed:

- on ramet level,
- on genet level (genet = TRUE),
- with Round-Robin method (RR = TRUE, see [freq\\_RR](#page-16-1)).

# Value

a table with Hobs, Hexp and Fis for each locus.

If RR = TRUE, a list of the Hobs/Hexp/Fis table and another table with Round-Robin frequencies.

If data1 is a multi-population table, a list of table(s) for each population.

<span id="page-16-0"></span> $freq\_RR$  17

# Author(s)

Creator/Author: Diane Bailleul <diane.bailleul.pro@gmail.com> Author: Sophie Arnaud-Haond <sophie.arnaud@ifremer.fr> Contributor: Solenn Stoeckel

The R implementation of RClone was written by Diane Bailleul.

The design was inspired by GenClone program described in Arnaud-Haond & Belkhir (2007).

#### References

Arnaud-Haond et al., 2007, Standardizing methods to address clonality in population studies.

# See Also

[freq\\_RR](#page-16-1), [pgen](#page-30-1), [pgen\\_Fis](#page-30-2), [psex](#page-39-1) and [psex\\_Fis](#page-39-2)

# Examples

```
data(posidonia)
```

```
Fis(posidonia)
Fis(posidonia, genet = TRUE)
Fis(posidonia, RR = TRUE)
```
<span id="page-16-1"></span>freq\_RR *Allelic Frequencies*

# Description

freq\_RR returns a table of allelic frequencies computed with or without Round-Robin method.

# Usage

```
freq_RR(data1, haploid = FALSE, vecpop = NULL, genet = FALSE, RR = FALSE)
```
#### Arguments

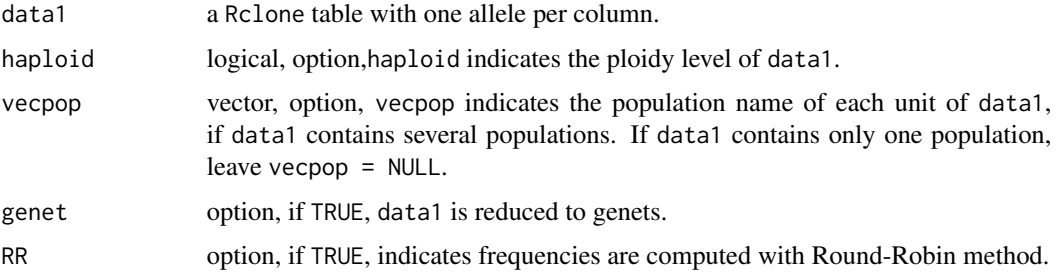

# <span id="page-17-0"></span>Details

Round-Robin method (Parks & Werth 1993) is a sub-sampling approach which avoids overestimation of rare alleles.

Each locus frequency is estimated on MLG lists constructed without the locus sampled. This calculation is repeated for all loci.

# Value

a table (one population) or a list of tables (several populations) with three columns:

- a first column with the number of the locus considered (written as *"locus\_1")*,
- a second column with the list of the unique alleles of the locus,
- a last column with the frequency of the allele in row.

## Author(s)

Creator/Author: Diane Bailleul <diane.bailleul.pro@gmail.com> Author: Sophie Arnaud-Haond <sophie.arnaud@ifremer.fr> Contributor: Solenn Stoeckel

The R implementation of RClone was written by Diane Bailleul.

The design was inspired by GenClone program described in Arnaud-Haond & Belkhir (2007).

#### References

Parks & Werth, 1993, A study of spatial features of clones in a population of Bracken fern, *Pteridium aquilinum* (Dennstaedtiaceae). Arnaud-Haond et al., 2007, Standardizing methods to address clonality in population studies.

#### See Also

[pgen](#page-30-1) and [pgen\\_Fis](#page-30-2)

#### Examples

```
data(posidonia)
```

```
freq_RR(posidonia, RR = TRUE)
freq_RR(posidonia)
```
<span id="page-18-0"></span>

#### <span id="page-18-1"></span>Description

genclone computes main genetic/genotypic diversity/richness indices.

# Usage

```
GenClone(data1, haploid = FALSE, coords = NULL, vecpop = NULL, listMLL = NULL,
nbrepeat = NULL, bar = FALSE)
```
#### Arguments

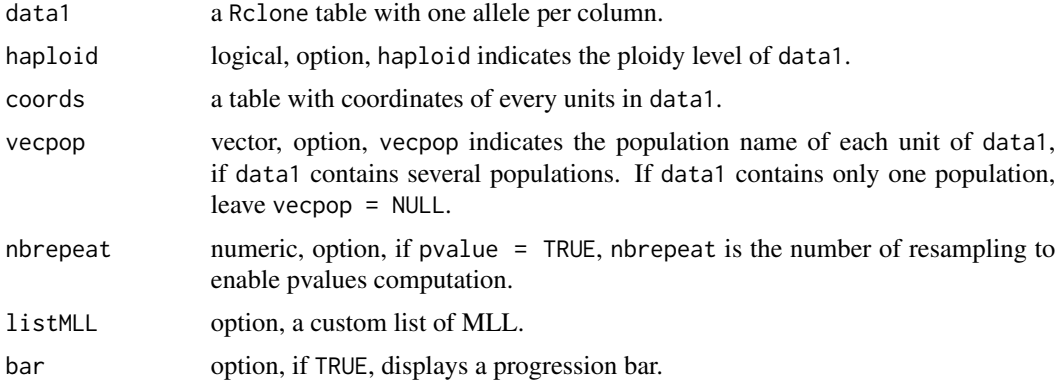

#### Details

GenClone returns results of several functions of RClone: a summary of MLG\_tab, Fis on ramets and genets with pvalues (resample the population nbrepeat times, with simulated sexual events), B\_Pareto from Pareto\_index, Sp from autocorrelation and indexes from clonal\_index.

If no coordinate at all are available, let coords = NULL as it or create a table with always the same number (i.e. "999", "-1", etc.). If coordinates are available for some populations only, for the population with missing coordinates: replace all the coordinates by the same number, as "999". GenClone cannot handle mix situation with missing coordinates only for some units of the population.

# Value

GenClone returns a table with:

- N, the number of units in data1,
- Lineage, MLG or MLL,
- nb\_L, the number of MLG/MLL,
- nb\_all, the mean number of alleles,
- <span id="page-19-0"></span>• SE, the standard error of nb\_all,
- Fis, on ramets if diploid data
- pval\_2sides, the two-sided p-value of Fis if nbrepeat,
- Fis\_WR, on genets if diploid data
- pval\_2sides, the two-sided p-value of Fis\_WR if nbrepeat,
- R, the clonal diversity index (Dorken & Eckert 2001; Ellstrand & Roose 1987),
- Pareto\_index, the index of Pareto
- Sp\_Loiselle, Sp index computed on ramets with Loiselle kinship results used to quantify Spatial Genetic Structure (Vekemans and Hardy, 2004)
- pval 2sides, the two-sided p-value of Sp\_Loiselle if nbrepeat,
- Sp\_Ritland, Sp index computed on ramets with Ritland kinship results used to quantify SGS
- pval\_2sides, the two-sided p-value of Sp\_Ritland if nbrepeat,
- Sp L WR, Sp index computed on genets with Loiselles kinship results used to quantify SGS
- pval\_2sides, the two-sided p-value of Sp\_L\_WR if nbrepeat,
- Sp\_R\_WR, , Sp index computed on genets with Ritland kinship results used to quantify SGS
- pval\_2sides, the two-sided p-value of Sp\_R\_WR if nbrepeat,
- H", the Shannon-Wiener index estimator (Pielou 1966),
- J', the Pielou evenness index(Pielou 1975),
- D', the Simpson complement unbiased (Pielou 1969 ; Gini 1912 ; Peet 1974),
- V, the Simpson complement index (Hurlbert 1971 ; Fager 1972),
- Hill, the reciprocal of Simpson index unbiased (Hurlbert 1971 ; Hill 1973).

#### Author(s)

Creator/Author: Diane Bailleul <diane.bailleul.pro@gmail.com> Author: Sophie Arnaud-Haond <sophie.arnaud@ifremer.fr> Contributor: Solenn Stoeckel

The R implementation of RClone was written by Diane Bailleul.

The design was inspired by GenClone program described in Arnaud-Haond & Belkhir (2007).

#### **References**

Arnaud-Haond et al., 2007, Standardizing methods to address clonality in population studies.

# See Also

[clonal\\_index](#page-6-1)

# <span id="page-20-0"></span>genet\_dist 21

# Examples

```
data(posidonia)
data(coord_posidonia)
#GenClone(posidonia) #without coordinates
#GenClone(posidonia, coords = coord_posidonia) #with coordinates
#GenClone(posidonia, coords = coord_posidonia, nbrepeat = 1000)
##time consuming
```
# <span id="page-20-1"></span>genet\_dist *Genetic distance*

# Description

Defining MLL (MultiLocus Lineage): ascertaining that each distinct MLG (MultiLocus Genotype) belongs to a distinct genet (Halkett et al., 2005a).

# Usage

```
genet_dist(data1, haploid = FALSE, vecpop = NULL, manh = FALSE, manh_w = FALSE,
graph = FALSE, breaking = NULL, alpha1 = NULL, alpha2 = NULL, export = FALSE)
genet_dist_sim(data1, haploid = FALSE, vecpop = NULL, nbrepeat = 1000,
genet = FALSE, manh = FALSE, manh_w = FALSE, graph = FALSE, breaking = NULL,
export = FALSE)
```
# Arguments

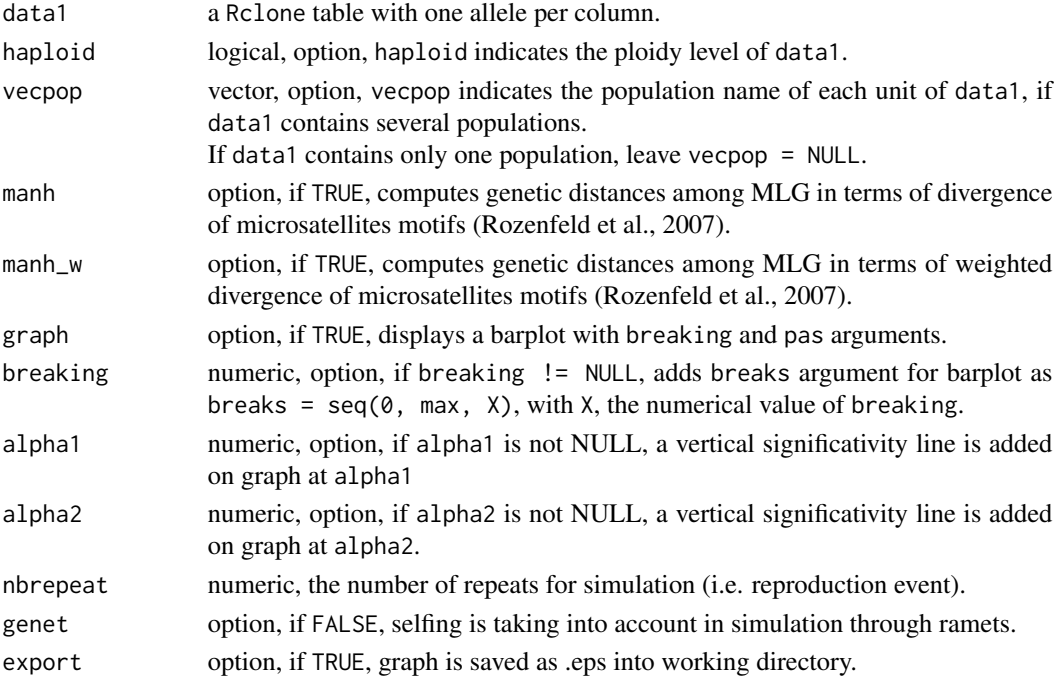

#### Details

genet\_dist and genet\_dist\_sim help determining MLL, i.e. if slightly different MLG belong or not to the same lineage.

genet\_dist computes genetic distances between pairs of units in terms of number of alleles (Chakraborty and Jin, 1993) by default.

If manh = TRUE or manh\_w = TRUE, divergence of SSR motifs (Rozenfeld et al., 2007) is used as genetic distance.

These distance distributions help defining MLL with significativity of alpha: every pair under alpha could be ramets of a genet.

genet\_dist\_sim computes genetic distances but after a reproduction event between the units.

The simulated distance distribution allows to distinguish slightly differences due to somatic mutation or scoring errors by stacking the two distributions.

#### Value

genet\_dist returns:

- distance\_matrix, a dist object with genetic distances by pair of units.
- potential\_clones, a table containing names and genetic distances of pairs of units under alpha1 distribution or of maximal genetic distance of alpha2.
- all\_pairs, a table containing names and genetic distances of every pairs of units.
- sign, the numeric value of alpha1 or alpha2.

If vecpop != NULL, a list for every population.

genet\_dist\_sim returns a dist object of genetic distances by pair of units after a sexual reproduction event.

# Author(s)

Creator/Author: Diane Bailleul <diane.bailleul.pro@gmail.com> Author: Sophie Arnaud-Haond <sophie.arnaud@ifremer.fr> Contributor: Solenn Stoeckel

The R implementation of RClone was written by Diane Bailleul.

The design was inspired by GenClone program described in Arnaud-Haond & Belkhir (2007).

# References

Chakraborty & Jin, 1993, Determination of relatedness between individuals using DNA-fingerprinting.

Arnaud-Haond et al., 2007, Standardizing methods to address clonality in population studies.

Rozenfeld et al., 2007, Spectrum of genetic diversity and networks of clonal populations.

#### <span id="page-22-0"></span>infile 23

#### Examples

```
data(posidonia)
res <- genet_dist(posidonia, manh = TRUE, graph = TRUE, alpha1 = 0.05)
#Combining functions:
res1 <- genet_dist(posidonia, manh = TRUE)$distance_matrix
res2 <- genet_dist_sim_core(posidonia, nbrepeat = 100, manh = TRUE, genet = TRUE)$distance_matrix
p1 <- hist(res1, freq = FALSE, col = rgb(0, 0.4, 1, 1), breaks = seq(0, max(res1), 2))
p2 <- hist(res2, freq = FALSE, col = rgb(0.7,0.9,1,0.5), breaks = seq(0, max(res2), 2))
limx <- max(max(res1), max(res2))
plot(p1, col = rgb(0, 0.4, 1, 1), freq = FALSE, xlim = c(0, \text{lim}x))
plot(p2, col = rgb(0.7, 0.9, 1, 0.5), freq = FALSE, add = TRUE)#Other way:
p1 <- as.data.frame(table(res1))
p2 <- as.data.frame(table(res2))
barplot(p1$Freq/sum(p1$Freq), col=rgb(0,0.4,1,1), axis.lty = 1,names.arg = as.numeric(as.character(p1[,1])))
barplot(p2$Freq/sum(p2$Freq), col=rgb(0.7,0.9,1,0.5), add = TRUE)
title("Genetic distances between pairs of MLG")
#Adding a legend:
leg.txt <- c("original data","simulated data")
col \leftarrow c(rgb(0, 0.4, 1, 1), rgb(0.7, 0.9, 1, 0.5))legend("topright", fill = col, leg.txt, plot = TRUE, bty = "o", box.lwd = 1.5,
bg = "white")
```
infile *Infile GenClone style file*

#### Description

A GenClone file of 40 units of *Posidonia oceanica* (genotypes of seven loci and x/y coordinates) sampled in Mediterranean sea.

#### Usage

data("infile")

#### Format

A data frame with 41 observations on the following 12 variables (not relevant).

- V1 a numeric vector
- V2 a numeric vector
- V3 a numeric vector
- V4 a numeric vector
- V5 a numeric vector
- V6 a factor with levels 208208 208210 208216 210212 210216 210218 212216 216218 222226 Po15
- V7 a factor with levels 234234 234236 234242 Po5
- V8 a factor with levels 159159 159163 159165 163163 163165 165165 Po5-49
- V9 a factor with levels 168168 168170 168172 170170 170172 172172 Po5-40
- V10 a factor with levels 178178 178180 180180 Po5-10
- V11 a factor with levels Po4-3
- V12 a factor with levels Po5-39

#### Details

This data is given as illustration of GenClone file formatted to work with RClone (the R package version of GenClone).

#### Source

Arnaud-Haond S, Alberto F, Eguiluz VM, Hernandez-Garcia E, Duarte CM, Serrao EA (2014) Disentangling the influence of mutation and migration in clonal seagrasses using the Genetic Distance Spectrum for microsatellites.

Dryad Digital Repository: <http://dx.doi.org/10.5061/dryad.3b8k6>

#### References

Arnaud-Haond S, Maolic Y, Hernandez-Garcia E, Eguiluz VM, Alberto F, Serrao EA, Duarte CM (2014) Disentangling the influence of mutation and migration in clonal seagrasses using the Genetic Distance Spectrum for microsatellites. Journal of Heredity 105(4): 532-541. [http://dx.doi.org/](http://dx.doi.org/10.1093/jhered/esu015) [10.1093/jhered/esu015](http://dx.doi.org/10.1093/jhered/esu015)

Arnaud-Haond S & Belkhir K, 2007, GENCLONE: a computer program to analyse genotypic data, test for clonality and describe spatial clonal organization.

#### Examples

```
data(infile)
#This is nearly a GenClone file, type:
#write.table(infile, "infile2.csv", col.names = FALSE, row.names = FALSE, sep = ";")
#Now you have a formatted GenClone file.
```
#### <span id="page-24-1"></span><span id="page-24-0"></span>Description

kinship\_Loiselle and kinship\_Ritland compute average genetic distances or kinship coefficients.

#### Usage

```
kinship_Loiselle(data1, haploid = FALSE, vecpop = NULL)
kinship_Ritland(data1, haploid = FALSE, vecpop = NULL)
```
# Arguments

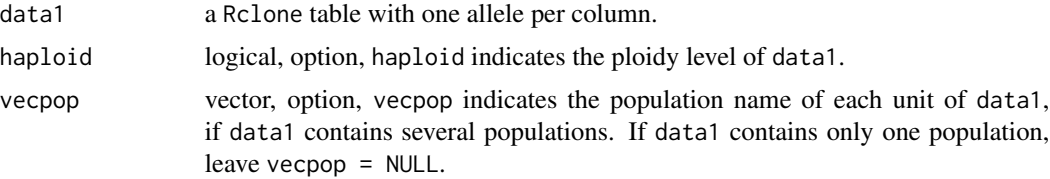

#### Value

a dist object (or a list of dist objects for multi-population data1) with genetic distances between pairs of units.

# Author(s)

Creator/Author: Diane Bailleul <diane.bailleul.pro@gmail.com> Author: Sophie Arnaud-Haond <sophie.arnaud@ifremer.fr> Contributor: Solenn Stoeckel

The R implementation of RClone was written by Diane Bailleul.

The design was inspired by GenClone program described in Arnaud-Haond & Belkhir (2007).

# References

Loiselle et al., 1995, Spatial genetic structure of a tropical understory shrub, *Psychotria officinalis* (Rubiaceae).

Ritland, 1996, A marker-based method for inferences about quantitative inheritance in natural populations.

Arnaud-Haond et al., 2007, Standardizing methods to address clonality in population studies.

# See Also

[autocorrelation](#page-4-1)

#### Examples

data(posidonia)

```
#kinship_Loiselle(posidonia)
#kinship_Ritland(posidonia)
```
#### list\_all *Listing unique alleles*

#### Description

list\_all\_tab returns a table with loci in column and unique alleles in row.

#### Usage

```
list_all_tab(data1, haploid = FALSE, vecpop = NULL)
```
#### Arguments

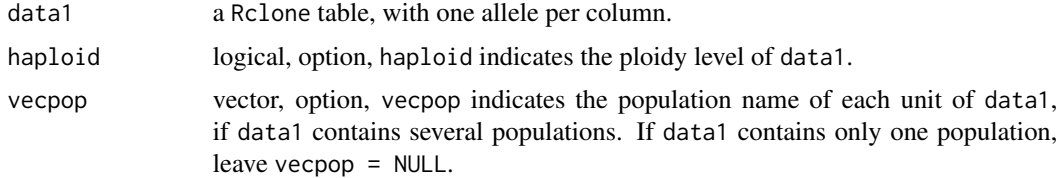

### Value

a table (one population) or a list of tables (several populations) with the unique alleles per locus.

#### Author(s)

Creator/Author: Diane Bailleul <diane.bailleul.pro@gmail.com> Author: Sophie Arnaud-Haond <sophie.arnaud@ifremer.fr> Contributor: Solenn Stoeckel

The R implementation of RClone was written by Diane Bailleul.

The design was inspired by GenClone program described in Arnaud-Haond & Belkhir (2007).

#### Examples

```
data(posidonia)
```

```
list_all_obj(posidonia, haploid = FALSE)
list_all_tab(posidonia, haploid = FALSE)
corresp_loci(posidonia, haploid = FALSE)
```
<span id="page-25-0"></span>

#### <span id="page-26-0"></span>Description

MLG\_tab returns a table with one row per MLG and several columns if there's several units per MLG.

#### Usage

MLG\_tab(data1, vecpop = NULL)

# Arguments

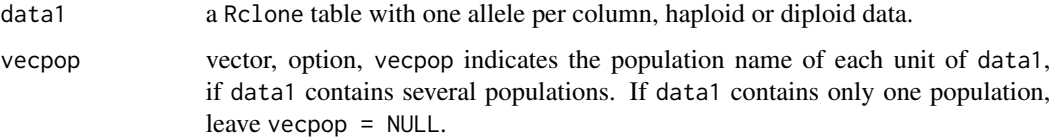

#### Value

a table (one population) or a list of tables (several populations)with one row per MLG and several columns if several units share the same MLG.

# Author(s)

Creator/Author: Diane Bailleul <diane.bailleul.pro@gmail.com> Author: Sophie Arnaud-Haond <sophie.arnaud@ifremer.fr> Contributor: Solenn Stoeckel

The R implementation of RClone was written by Diane Bailleul.

The design was inspired by GenClone program described in Arnaud-Haond & Belkhir (2007).

# References

Arnaud-Haond et al., 2007, Standardizing methods to address clonality in population studies.

#### Examples

```
data(posidonia)
res <- MLG_tab(posidonia)
res
```
<span id="page-27-0"></span>

#### Description

Defining MLL (MultiLocus Lineage): ascertaining that each distinct MLG (MultiLocus Genotype) belongs to a distinct genet (Halkett et al., 2005a).

#### Usage

```
MLL_generator(data1, haploid = FALSE, vecpop = NULL, manh = FALSE, manh_w = FALSE,
alpha1 = NULL, alpha2 = NULLMLL_generator2(potential_clones = NULL, res_mlg = NULL, vecpop = NULL)
```
#### Arguments

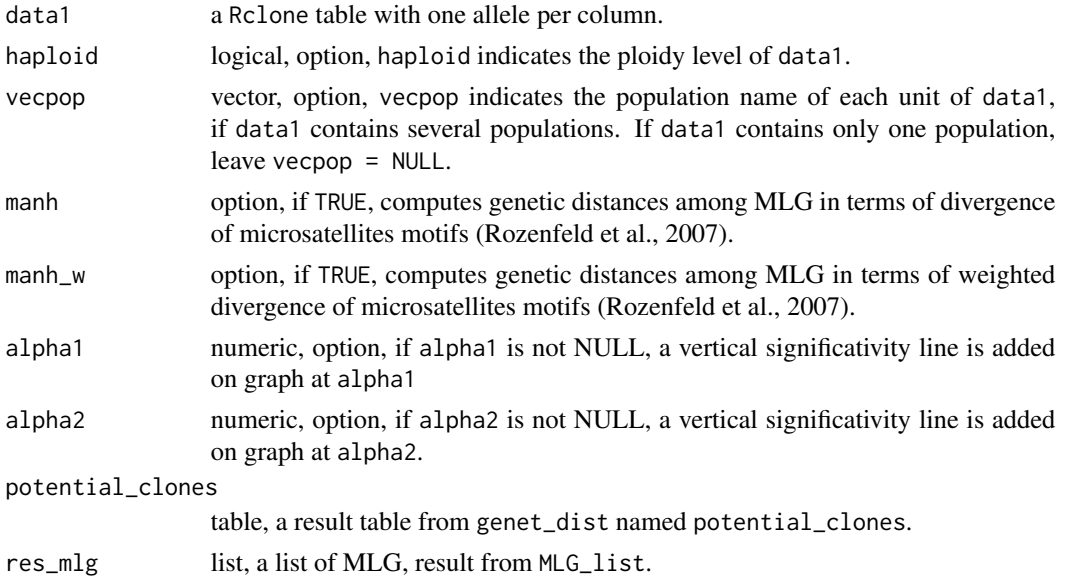

### Details

MLL\_generator creates automatically MLL from a given genetic distance (alpha2) or a percentage of the distribution of genetic distance (alpha1).

If several populations (vecpop != NULL), MLL\_generator is the only function in the package RClone to accept different arguments for an option. alpha1 and alpha2 thus are vectors of several numeric values, one per populations.

If manh = TRUE or manh\_w = TRUE, divergence of SSR motifs (Rozenfeld et al., 2007) is used as genetic distance.

MLL\_generator2 computes a list of MLL from previous results of genet\_dist and MLG\_list.

MLL\_generator and MLL\_generator2 compute a list of MLL to use with others RClone functions.

# <span id="page-28-0"></span>Pareto\_index 29

#### Value

MLL\_generator and MLL\_generator2 return a list of MLL (one population) or a list of lists (several populations).

#### Author(s)

Creator/Author: Diane Bailleul <diane.bailleul.pro@gmail.com> Author: Sophie Arnaud-Haond <sophie.arnaud@ifremer.fr> Contributor: Solenn Stoeckel

The R implementation of RClone was written by Diane Bailleul.

The design was inspired by GenClone program described in Arnaud-Haond & Belkhir (2007).

#### References

Chakraborty & Jin, 1993, Determination of relatedness between individuals using DNA-fingerprinting.

Arnaud-Haond et al., 2007, Standardizing methods to address clonality in population studies.

Rozenfeld et al., 2007, Spectrum of genetic diversity and networks of clonal populations.

# See Also

[genet\\_dist](#page-20-1)

# Examples

data(popsim)

```
#MLLlist <- MLL_generator(popsim, alpha2 = 4)
#or
#res <- genet_dist(popsim, alpha2 = 4)
#MLLlist <- MLL_generator2(res$potential_clones, MLG_list(popsim))
#take few seconds
```
<span id="page-28-1"></span>Pareto\_index *Pareto index*

#### Description

Pareto\_index computes parameters of the Pareto distribution.

# Usage

```
Pareto_index(data1, vecpop = NULL, listMLL = NULL, full = FALSE, graph = FALSE,
legends = 1, export = FALSE)
```
#### Arguments

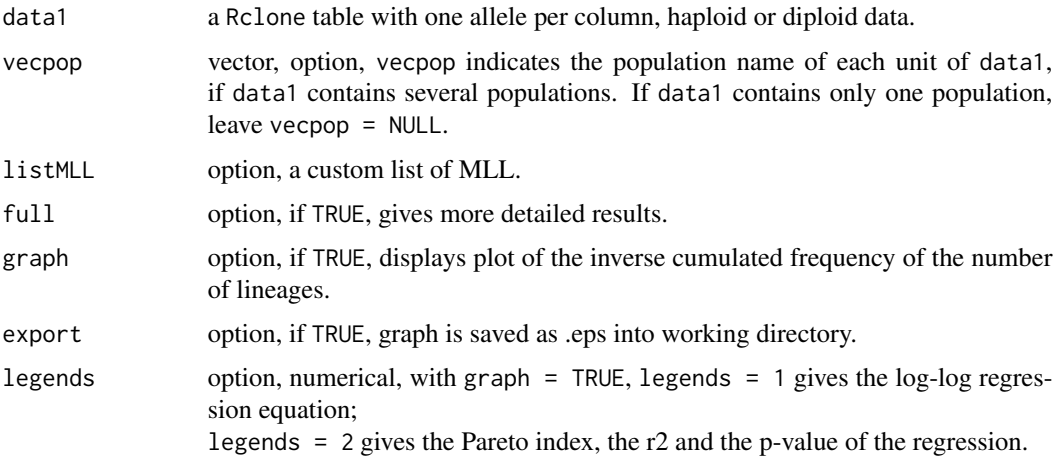

#### Details

Pareto's Beta is given as -slope of the linear regression of the inverse cumulated frequency of the number of lineages (Pareto 1897 in Vidondo 1997).

The distribution of clonal size in the population c\_Pareto is computed as slope+1 (Schroeder 1991).

# Value

A list of:

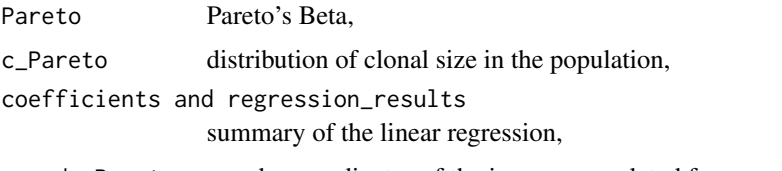

coords\_Pareto x and y coordinates of the inverse cumulated frequencies.

For several populations, a list of lists per population.

# Author(s)

Creator/Author: Diane Bailleul <diane.bailleul.pro@gmail.com> Author: Sophie Arnaud-Haond <sophie.arnaud@ifremer.fr> Contributor: Solenn Stoeckel

The R implementation of RClone was written by Diane Bailleul.

The design was inspired by GenClone program described in Arnaud-Haond & Belkhir (2007).

# References

Arnaud-Haond et al., 2007, Standardizing methods to address clonality in population studies.

<span id="page-30-0"></span>pgen 31

# See Also

[clonal\\_index](#page-6-1)

# Examples

data(posidonia)

```
Pareto_index(posidonia, graph = TRUE, legends = 2)
res <- Pareto_index(posidonia, full = TRUE)[[4]]
xi \leftarrow res[, 1]yi \leftarrow res[, 2]exp(summary(lm(log10(yi)~log10(xi)))$coefficients[1]) ##true b of y=ax+b
```
<span id="page-30-1"></span>pgen *Probability of a Genotype*

# <span id="page-30-2"></span>Description

pgen and pgen\_Fis compute the probability of a genotype under the Hardy-Weinberg equilibrium assumption (with or without taking account of departures from H-W equilibrium).

#### Usage

```
pgen(data1, haploid = FALSE, vecpop = NULL, genet = FALSE, RR = FALSE)
pgen_Fis(data1, vecpop = NULL, genet = FALSE, RR = FALSE)
```
# Arguments

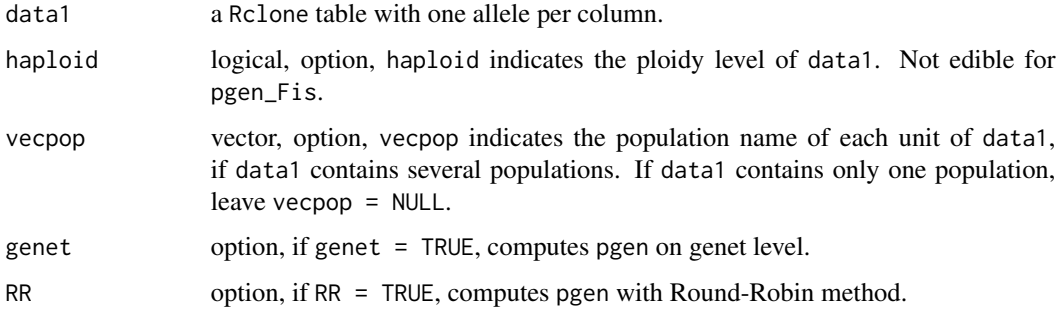

# Value

a table (one population) or a list of tables (several populations) with pgen computed for each genotype.

#### <span id="page-31-0"></span>Note

We strongly recommand to use RR = TRUE option to compute allelic frequencies for clonal data. Otherwise, we let the options to work with frequencies at genet level (genet = TRUE) or ramet level  $(RR = FALSE and genetic = FALSE).$ 

#### Author(s)

Creator/Author: Diane Bailleul <diane.bailleul.pro@gmail.com> Author: Sophie Arnaud-Haond <sophie.arnaud@ifremer.fr> Contributor: Solenn Stoeckel

The R implementation of RClone was written by Diane Bailleul.

The design was inspired by GenClone program described in Arnaud-Haond & Belkhir (2007).

#### References

Arnaud-Haond et al., 2007, Standardizing methods to address clonality in population studies.

#### See Also

[freq\\_RR](#page-16-1), [psex](#page-39-1) and [psex\\_Fis](#page-39-2)

#### Examples

data(posidonia)

pgen(posidonia, RR = TRUE) pgen\_Fis(posidonia, RR = TRUE)

popsim *Posidonia*

#### Description

A theorical diploid population of 100 units, 100 loci and 10 alleles max per locus, with  $c = 0.9999$ (c, clonality rate) after 10000 generations.

# Usage

data("popsim")

# Format

A data frame with 100 observations on the following 200 variables.

loc\_1\_1 first allele of locus

loc\_1\_2 second allele of locus

loc\_2\_1 first allele of locus

loc\_2\_2 second allele of locus

loc\_3\_1 first allele of locus

loc\_3\_2 second allele of locus

loc\_4\_1 first allele of locus

loc\_4\_2 second allele of locus

loc\_5\_1 first allele of locus

loc\_5\_2 second allele of locus

loc\_6\_1 first allele of locus

loc\_6\_2 second allele of locus

loc\_7\_1 first allele of locus

loc\_7\_2 second allele of locus

loc\_8\_1 first allele of locus

loc\_8\_2 second allele of locus

loc\_9\_1 first allele of locus

loc\_9\_2 second allele of locus

loc\_10\_1 first allele of locus

loc\_10\_2 second allele of locus

loc\_11\_1 first allele of locus

loc\_11\_2 second allele of locus

loc\_12\_1 first allele of locus

loc\_12\_2 second allele of locus

loc\_13\_1 first allele of locus

loc\_13\_2 second allele of locus

loc\_14\_1 first allele of locus

loc\_14\_2 second allele of locus

loc\_15\_1 first allele of locus

loc\_15\_2 second allele of locus

loc\_16\_1 first allele of locus

loc\_16\_2 second allele of locus

loc\_17\_1 first allele of locus

loc\_17\_2 second allele of locus

loc\_18\_1 first allele of locus

- loc\_18\_2 second allele of locus
- loc\_19\_1 first allele of locus
- loc\_19\_2 second allele of locus
- loc\_20\_1 first allele of locus
- loc\_20\_2 second allele of locus
- loc\_21\_1 first allele of locus
- loc\_21\_2 second allele of locus
- loc\_22\_1 first allele of locus
- loc\_22\_2 second allele of locus
- loc\_23\_1 first allele of locus
- loc\_23\_2 second allele of locus
- loc\_24\_1 first allele of locus
- loc\_24\_2 second allele of locus
- loc\_25\_1 first allele of locus
- loc\_25\_2 second allele of locus
- loc\_26\_1 first allele of locus
- loc\_26\_2 second allele of locus
- loc\_27\_1 first allele of locus
- loc\_27\_2 second allele of locus
- loc\_28\_1 first allele of locus
- loc\_28\_2 second allele of locus
- loc\_29\_1 first allele of locus
- loc\_29\_2 second allele of locus
- loc\_30\_1 first allele of locus
- loc\_30\_2 second allele of locus
- loc\_31\_1 first allele of locus
- loc\_31\_2 second allele of locus
- loc\_32\_1 first allele of locus
- loc\_32\_2 second allele of locus
- loc\_33\_1 first allele of locus
- loc\_33\_2 second allele of locus
- loc\_34\_1 first allele of locus
- loc\_34\_2 second allele of locus
- loc\_35\_1 first allele of locus
- loc\_35\_2 second allele of locus
- loc\_36\_1 first allele of locus
- loc\_36\_2 second allele of locus

loc\_37\_1 first allele of locus

loc\_37\_2 second allele of locus

loc\_38\_1 first allele of locus

loc\_38\_2 second allele of locus

loc\_39\_1 first allele of locus

loc\_39\_2 second allele of locus

loc\_40\_1 first allele of locus

loc\_40\_2 second allele of locus

loc\_41\_1 first allele of locus

loc\_41\_2 second allele of locus

loc\_42\_1 first allele of locus

loc\_42\_2 second allele of locus

loc\_43\_1 first allele of locus

loc\_43\_2 second allele of locus

loc\_44\_1 first allele of locus

loc\_44\_2 second allele of locus

loc\_45\_1 first allele of locus

loc\_45\_2 second allele of locus

loc\_46\_1 first allele of locus

loc\_46\_2 second allele of locus

loc\_47\_1 first allele of locus

loc\_47\_2 second allele of locus

loc\_48\_1 first allele of locus

loc\_48\_2 second allele of locus

loc\_49\_1 first allele of locus

loc\_49\_2 second allele of locus

loc\_50\_1 first allele of locus

loc\_50\_2 second allele of locus

loc\_51\_1 first allele of locus

loc\_51\_2 second allele of locus

loc\_52\_1 first allele of locus

loc\_52\_2 second allele of locus

loc\_53\_1 first allele of locus

loc\_53\_2 second allele of locus

loc\_54\_1 first allele of locus

loc\_54\_2 second allele of locus

loc\_55\_1 first allele of locus

- loc\_55\_2 second allele of locus
- loc\_56\_1 first allele of locus
- loc\_56\_2 second allele of locus
- loc\_57\_1 first allele of locus
- loc\_57\_2 second allele of locus
- loc\_58\_1 first allele of locus
- loc\_58\_2 second allele of locus
- loc\_59\_1 first allele of locus
- loc\_59\_2 second allele of locus
- loc\_60\_1 first allele of locus
- loc\_60\_2 second allele of locus
- loc\_61\_1 first allele of locus
- loc\_61\_2 second allele of locus
- loc\_62\_1 first allele of locus
- loc\_62\_2 second allele of locus
- loc\_63\_1 first allele of locus
- loc\_63\_2 second allele of locus
- loc\_64\_1 first allele of locus
- loc\_64\_2 second allele of locus
- loc\_65\_1 first allele of locus
- loc\_65\_2 second allele of locus
- loc\_66\_1 first allele of locus
- loc\_66\_2 second allele of locus
- loc\_67\_1 first allele of locus
- loc\_67\_2 second allele of locus
- loc\_68\_1 first allele of locus
- loc\_68\_2 second allele of locus
- loc\_69\_1 first allele of locus
- loc\_69\_2 second allele of locus
- loc\_70\_1 first allele of locus
- loc\_70\_2 second allele of locus
- loc\_71\_1 first allele of locus
- loc\_71\_2 second allele of locus
- loc\_72\_1 first allele of locus
- loc\_72\_2 second allele of locus
- loc\_73\_1 first allele of locus
- loc\_73\_2 second allele of locus

loc\_74\_1 first allele of locus

loc\_74\_2 second allele of locus

loc\_75\_1 first allele of locus

loc\_75\_2 second allele of locus

loc\_76\_1 first allele of locus

loc\_76\_2 second allele of locus

loc\_77\_1 first allele of locus

loc\_77\_2 second allele of locus

loc\_78\_1 first allele of locus

loc\_78\_2 second allele of locus

loc\_79\_1 first allele of locus

loc\_79\_2 second allele of locus

loc\_80\_1 first allele of locus

loc\_80\_2 second allele of locus

loc\_81\_1 first allele of locus

loc\_81\_2 second allele of locus

loc\_82\_1 first allele of locus

loc\_82\_2 second allele of locus

loc\_83\_1 first allele of locus

loc\_83\_2 second allele of locus

loc\_84\_1 first allele of locus

loc\_84\_2 second allele of locus

loc\_85\_1 first allele of locus

loc\_85\_2 second allele of locus

loc\_86\_1 first allele of locus

loc\_86\_2 second allele of locus

loc\_87\_1 first allele of locus

loc\_87\_2 second allele of locus

loc\_88\_1 first allele of locus

loc\_88\_2 second allele of locus

loc\_89\_1 first allele of locus

loc\_89\_2 second allele of locus

loc\_90\_1 first allele of locus

loc\_90\_2 second allele of locus

loc\_91\_1 first allele of locus

loc\_91\_2 second allele of locus

loc\_92\_1 first allele of locus

#### <span id="page-37-0"></span>38 posidonia

- loc\_92\_2 second allele of locus
- loc\_93\_1 first allele of locus

loc\_93\_2 second allele of locus

loc\_94\_1 first allele of locus

loc\_94\_2 second allele of locus

loc\_95\_1 first allele of locus

loc\_95\_2 second allele of locus

- loc\_96\_1 first allele of locus
- loc\_96\_2 second allele of locus
- loc\_97\_1 first allele of locus
- loc\_97\_2 second allele of locus
- loc\_98\_1 first allele of locus
- loc\_98\_2 second allele of locus
- loc\_99\_1 first allele of locus
- loc\_99\_2 second allele of locus
- loc\_100\_1 first allele of locus
- loc\_100\_2 second allele of locus

# Source

Computed with python and provided by S. Stoeckel.

## Examples

data(popsim)

posidonia *Posidonia*

# Description

A sub-sample table of a large dataset of *Posidonia oceanica* sampled in mediterranean sea.

# Usage

data("posidonia")

#### posidonia 39

#### Format

A data frame with 40 observations on the following 14 variables.

Po15\_1 first allele of locus Po15

Po15<sub>2</sub> second allele of locus Po<sub>15</sub>

'Po4-3\_1' first allele of locus Po4-3

'Po4-3\_2' second allele of locus Po4-3

'Po5-10\_1' first allele of locus Po5-10

'Po5-10\_2' second allele of locus Po5-10

'Po5-39\_1' first allele of locus Po5-39

'Po5-39\_2' second allele of locus Po5-39

'Po5-40\_1' first allele of locus Po5-40

'Po5-40\_2' second allele of locus Po5-40

'Po5-49\_1' first allele of locus Po5-49

'Po5-49\_2' second allele of locus Po5-49

Po5\_1 first allele of locus Po5

Po5\_2 second allele of locus Po5

#### Source

Arnaud-Haond S, Alberto F, Eguiluz VM, Hernandez-Garcia E, Duarte CM, Serrao EA (2014)

Data from: Disentangling the influence of mutation and migration in clonal seagrasses using the Genetic Distance Spectrum for microsatellites.

Dryad Digital Repository. <http://dx.doi.org/10.5061/dryad.3b8k6>

#### References

Arnaud-Haond S, Maolic Y, Hernandez-Garcia E, Eguiluz VM, Alberto F, Serrao EA, Duarte CM (2014) Disentangling the influence of mutation and migration in clonal seagrasses using the Genetic Distance Spectrum for microsatellites. Journal of Heredity 105(4): 532-541. [http://dx.doi.org/](http://dx.doi.org/10.1093/jhered/esu015) [10.1093/jhered/esu015](http://dx.doi.org/10.1093/jhered/esu015)

Arnaud-Haond S & Belkhir K, 2007, GENCLONE: a computer program to analyse genotypic data, test for clonality and describe spatial clonal organization.

#### Examples

data(posidonia)

#### <span id="page-39-2"></span>Description

psex and psex\_Fis compute the probability that repeated genotypes originate from distinct sexual events (i.e. being different genets and not ramets of the same MLG), with or without taking account of H-W equilibrium departures.

#### Usage

```
psex(data1, haploid = FALSE, vecpop = NULL, genet = FALSE, RR = FALSE,
MLGsim = FALSE, nbrepeat = NULL, bar = FALSE)
psex_Fis(data1, vecpop = NULL, genet = FALSE, RR = FALSE, MLGsim = FALSE,
nbrepeat = NULL, bar = FALSE)
```
### Arguments

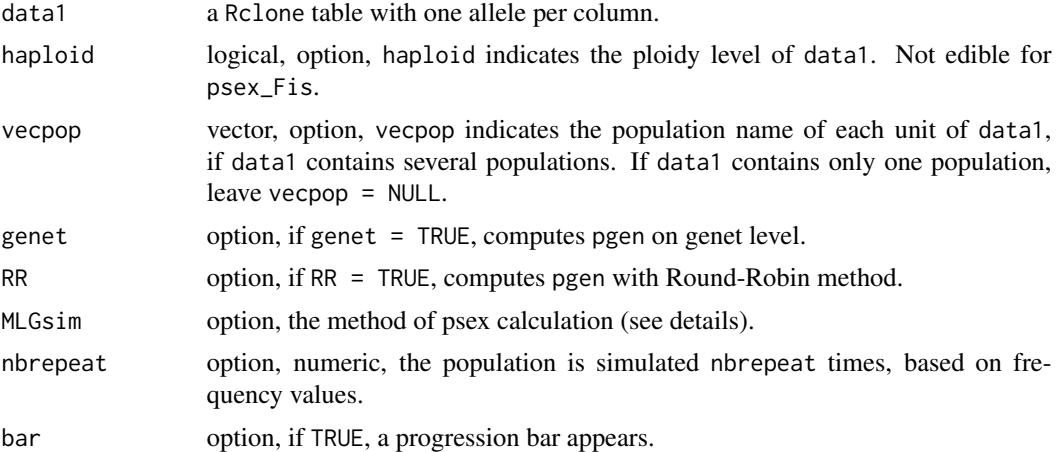

# Details

We strongly recommand to use  $RR = TRUE$  option to compute allelic frequencies for clonal data. Otherwise, we let the options to work with frequencies at genet level (genet = TRUE) or ramet level  $(RR = FALSE and genetic = FALSE).$ 

if MLGsim = TRUE, psex are computed as probability for two units to be derived from distinct sexual reproductive event to be C(N,2) (Stenberg et al. 2003).

If MLGsim = FALSE, psex are computed with more conservative  $C(n,1)$  (Parks & Werth 1993) with n, *"number of separated fragments with identical genotype to some previously encountered ramet"*.

The pvalue method calculation is largely inspired from MLGsim (Stenberg et al., 2003) and ML-Gsim2.0 (Ivens et al., 2012), with authors agreements.

For each repeat, a population is simulated with allelic frequencies.

If clones occurred, a simulated psex is computed and kept in memory.

#### <span id="page-39-1"></span><span id="page-39-0"></span>40 psex

<span id="page-40-0"></span> $p$ sex  $41$ 

At the end, a distribution of sim psex is constructed and p-value is computed as upper p-value (Monte Carlo).

psex and psex\_Fis could be time consuming with a certain number of repeats.

Values must differ from MLGsim and MLGsim2.0 because of Round-Robin frequencies and Fis calculation (see [freq\\_RR](#page-16-1) and [Fis](#page-15-1)).

#### Value

For one population:

- if nbrepeat is not provided, a table with psex values,
- if nbrepeat is provided, a list of a table with psex values and p-values and a vector of sim psex.

If data1 is a multi-population table (vecpop != NULL), a list of either tables/tables and vectors for each population.

#### Warning

If sim\_psex are less than 100, a warning message pops, as clones are not necessarily generated each simulation.

If no repeated genotype is generated during simulations, a warning message pops as well.

## Author(s)

Creator/Author: Diane Bailleul <diane.bailleul.pro@gmail.com> Author: Sophie Arnaud-Haond <sophie.arnaud@ifremer.fr> Contributor: Solenn Stoeckel

The R implementation of RClone was written by Diane Bailleul.

The design was inspired by GenClone program described in Arnaud-Haond & Belkhir (2007).

#### References

Stenberg et al., 2003, MLGsim: a program for detecting clones using a simulation approach.

Arnaud-Haond et al., 2007, Standardizing methods to address clonality in population studies.

Ivens, A.B.F., van de Sanden, M. and Bakker, J. MLGsim 2.0: updated software for detecting clones from micro satellite data using a simulation approach.

In: The Evolutionary Ecology of Mutualism. PhD Thesis, 2012, University of Groningen. Pg 107- 111

<http://www.rug.nl/research/institute-evolutionary-life-sciences/tres/downloads> for MLGsim 2.0.

# See Also

[Fis](#page-15-1), [freq\\_RR](#page-16-1), [pgen](#page-30-1) and [pgen\\_Fis](#page-30-2)

#### Examples

```
data(posidonia)
psex(posidonia, RR = TRUE)
psex(posidonia, RR = TRUE, MLGsim = TRUE)
#psex(posidonia, RR = TRUE, nbrepeat = 1000, bar = TRUE)
##time consuming
```
resvigncont *Results contained in vignette Quick Manual*

#### **Description**

This file contains data to fast generate the vignette: RClone\_quickmanual.

#### Usage

data("resvigncont")

#### Format

The format is: List of 14 \$ resee :List of 2 ..\$ results :'data.frame': 1 obs. of 3 variables: .. ..\$ Ee : num 0.0779 .. ..\$ pval\_Ee : num 0.434 .. ..\$ nbrepeat: num 1000 ..\$ simulations: num [1:1000] 0.0316 -0.1692 -0.1411 -0.1172 -0.1289 ... \$ resgen :'data.frame': 1 obs. of 24 variables: ..\$ N :List of 1  $\dots$  ...\$ : int 40  $\ldots$ \$ Lineage :List of 1  $\dots$  ...\$ : chr "MLG"  $\ldots$ \$ nb L :List of 1  $\dots$  ...\$ : int 28 ..\$ nb\_all :List of  $1 \ldots$ ..\$ : num  $4.14$ ..\$ SE :List of  $1 \ldots$ ..\$ : num  $0.769$ ..\$ Fis :List of  $1 \ldots$ ..\$ : num 0.0508 ..\$ pval\_2sides :List of 1 .. ..\$ : logi NA ..\$ Fis\_WR :List of 1 .. ..\$ : num 0.0257 ..\$ pval\_2sides :List of 1 .. ..\$ : logi NA ..\$ R :List of 1 .. ..\$ : num 0.692 ..\$ Pareto\_index:List of 1 .. ..\$ : num 1.18 ..\$ Sp\_Loiselle :List of 1 .. ..\$ : num 0.00123 ..\$ pval\_2sides :List of 1 .. ..\$ : num NA ..\$ Sp\_L\_WR :List of 1 .. ..\$ : num 0.00124 ..\$ pval\_2sides :List of 1 .. ..\$ : num NA ..\$ Sp\_Ritland :List of  $1 \dots$ ..\$ : num 0.000769 ..\$ pval\_2sides :List of  $1 \dots$ ..\$ : num NA ..\$ Sp\_R\_WR :List of 1 .. ..\$ : num 0.000803 ..\$ pval\_2sides :List of 1 .. ..\$ : num NA ..\$ H" :List of 1 .. ..\$ : num 3.15 ..\$ J' :List of 1 .. ..\$ : num 0.945 ..\$ D :List of 1 .. ..\$ : num 0.971 ..\$ V :List of 1 .. ..\$ : num 0.792 ..\$ Hill :List of 1 .. ..\$ : num 33.9 \$ resagg :List of 2 ..\$ results : num [1, 1:3] 0.227 0 1000 .. ..- attr(\*, "dimnames")=List of 2 ..  $\ldots$  ...\$ : NULL  $\ldots$  ...\$ : chr [1:3] "Ac" "pval" "nbrepeat" ..\$ simulation: num [1:1000] 0.034 0.034 0.034 0.034 0.034 ... \$ rescs :List of 2 ..\$ : num 11.7 ..\$ clonal\_sub\_tab:List of 60 .. ..\$ : int 97 .. ..\$ : int 157 .. ..\$ : int 119 .. ..\$ : int 110 .. ..\$ : int 121 .. ..\$ : int 64 .. ..\$ : int 34 .. ..\$ : int 29 .. ..\$ : int 31 .. ..\$ : int 18 .. ..\$ : num 0.5 .. ..\$ : num 7.62 .. ..\$ : num 15.2 .. ..\$ : num 22.9 .. ..\$ : num 30.5 .. ..\$ : num 38 .. ..\$ : num 46.1 .. ..\$ : num 53.5 .. ..\$ : num 61 .. ..\$ : num 68.5 .. ..\$ : num 7.52 .. ..\$ : num 15.2 .. ..\$ : num 22.8 .. ..\$ : num 30.4 .. ..\$ : num 38 .. ..\$ : num 45.6 .. ..\$ : num 53.1 .. ..\$ : num 60.7 ..  $\ldots$ \$ : num 68 ..  $\ldots$ \$ : num 76  $\ldots$  ..\$ : num 4.68  $\ldots$  ..\$ : num 11.1  $\ldots$  ...\$ : num 18.8  $\ldots$  ...\$ : num 26.6 .. ..\$ : num 34.2 .. ..\$ : num 41.5 .. ..\$ : num 49.6 .. ..\$ : num 57.1 .. ..\$ : num 64.7 .. ..\$ : num 70.9 .. ..\$ : num 0.165 .. ..\$ : num 0.0446 .. ..\$ : num 0 .. ..\$ : num 0 .. ..\$ : num 0 .. ..\$ : num 0 ..  $\therefore$  ...\$ : num 0 .. ..\$ : num 0 .. ..\$ : num 0 ..  $\therefore$  : num 0 ..  $\therefore$  ...\$ : num -0.783 ..  $\therefore$  s : num -1.35 .. ..\$ : num -Inf .. ..\$ : num -Inf .. ..\$ : num -Inf .. ..\$ : num -Inf .. ..\$ : num -Inf .. ..\$ : num -Inf .. ..\$ : num -Inf .. ..\$ : num -Inf .. ..- attr(\*, "dim")= int [1:2] 10 6 .. ..- attr(\*, "dimnames")=List

<span id="page-41-0"></span>

of 2 .. .. ..\$ : chr [1:10] "1" "2" "3" "4" ... .. .. ..\$ : chr [1:6] "nb\_pairs" "dist\_min" "dist\_max" "dist\_mean" ... \$ resauto :List of 7 ..\$ Main\_results :'data.frame': 10 obs. of 7 variables: .. ..\$ dist min : num  $[1:10]$  0.5 7.62 15.24 22.94 30.5 ... .. .. \$ dist max : num  $[1:10]$  7.52 15.21 22.8 30.41 38 ... .. ..\$ dist\_mean : num [1:10] 4.68 11.15 18.81 26.65 34.21 ... .. ..\$ ln(dist\_mean): num  $[1:10]$  1.54 2.41 2.93 3.28 3.53 ... ... \$ nb pairs : num  $[1:10]$  97 157 119 110 121 64 34 29 31 18 .. ..\$ mean\_Ritland : num [1:10] 0.0892 0.0296 -0.0224 -0.0532 -0.0736 ... .. ..\$ pval\_kin : num [1:10] 0 0 0.39 0 0 0 0.144 0.154 0.8 0.106 ..\$ Slope\_and\_Sp\_index :'data.frame': 10 obs. of 4 variables: .. ..\$ b : num [1:10] -7.01e-04 1.96e-06 2.75e-04 -6.25e-04 4.65e-04 ... .. ..\$ b\_log : num [1:10] -3.58e-02 3.47e-05 6.30e-03 -1.42e-02 1.01e-02 ... .. ..\$ Sp : num [1:10] 7.69e-04 -7.63e-07 2.73e-04 -4.58e-04 6.18e-04 ... .. ..\$ Sp\_log: num [1:10] 3.93e-02 9.75e-06 6.24e-03 -9.86e-03 1.41e-02 ... ..\$ Slope\_resample :'data.frame': 1000 obs. of 4 variables: .. ..\$ b : num [1:1000] 8.95e-05 9.99e-05 1.64e-04 1.23e-04 1.53e-04 ... .. ..\$ b\_log : num [1:1000] 0.004679 0.000447 0.000649 0.004408 0.003708 ... .. ..\$ Sp : num [1:1000] -8.65e-05 -9.98e-05 -1.65e-04 -1.19e-04 -1.50e-04 ... .. ..\$ Sp\_log: num [1:1000] -0.004524 -0.000446 -0.000653 -0.004292 -0.003647 ... ..\$ Kinship\_resample : num [1:1000, 1:10] -0.03434 -0.00168 0.00721 -0.02697 -0.01677 ... .. .. attr(\*, "dimnames")=List of 2 ..  $\dots$ ..\$ : NULL  $\dots$ ...\$ : chr [1:10] "class\_1" "class\_2" "class\_3" "class\_4" ... ..\$ Matrix\_kinship\_results:Class 'dist' atomic [1:780] -0.16518 -0.00174 -0.00174 - 0.00174 -0.00174 ... .. ... ... attr(\*, "Labels")= chr [1:40] "1" "2" "3" "4" ... .. ... ... attr(\*, "Size")= int 40 .. .. - attr(\*, "call")= language as.dist.default(m = mat\_auto) .. .. - attr(\*, "Diag")= logi FALSE .. .. ..- attr(\*, "Upper")= logi FALSE ..\$ Class kinship results :List of 10 .. ..\$ : num [1:97] -0.16518 -0.00174 -0.00174 -0.00174 -0.03193 ... .. ..\$ : num [1:157] -0.00174 -0.00174 -0.02292  $-0.08243 -0.15206$  ...  $\ldots$   $\therefore$   $\ddots$  : num [1:119]  $-0.0455 -0.0921 -0.0455 -0.0455 -0.036$  ...  $\ldots$   $\ldots$ \$ : num [1:110] -0.0455 -0.1553 -0.1433 -0.047 -0.1513 ... .. ..\$ : num [1:121] -0.143 -0.143 -0.114 0.301 -0.181 ... .. ..\$ : num [1:64] -0.0918 -0.1236 -0.1236 -0.1024 -0.1236 ... .. ..\$ : num [1:34] -0.08461 0.10111 0.1034 -0.00678 0.05459  $\dots$   $\dots$   $\therefore$  : num [1:29] -0.00693 -0.00693 -0.00693 -0.00693 - $0.00693...$  ...  $\therefore$  \$ : num [1:31]  $0.3935$  -0.0646 -0.1289 -0.0656 -0.0825 ...  $\therefore$   $\therefore$  \$ : num [1:18]  $0.00503$ 0.26968 0.00414 -0.02171 -0.04514 ... ..\$ Class\_distance\_results:List of 10 .. ..\$ : num [1:97] 2 5.7 7.11 5.15 4.74 ... .. ..\$ : num [1:157] 8.06 8.28 9.96 8.08 13.73 ... .. ..\$ : num [1:119] 15.4 15.9 17.4 18.7 19.6 ... .. ..\$ : num [1:110] 24.5 26.1 26.9 24.1 24.9 ... .. ..\$ : num [1:121] 31.3 31.5 34.5 31.8 32.5 ... .. ..\$ : num [1:64] 38.5 38.1 38.5 39.5 39.5 ... .. ..\$ : num [1:34] 47.4 47.6 52 50 48.9  $\ldots$ ...  $\ldots$ \$ : num [1:29] 60.6 60.7 59.8 58.7 56.5  $\ldots$ ...  $\ldots$ \$ : num [1:31] 63.4 66 61.4 64.1 68  $\ldots$ ...  $\ldots$ \$ : num [1:18] 70 70.8 70.5 73.1 76 ... \$ rescl :'data.frame': 1 obs. of 7 variables: ..\$ G : num 28 ..\$ R : num 0.692 ..\$ H" : num 3.15 ..\$ J' : num 0.945 ..\$ D : num 0.971 ..\$ V : num 0.792 ..\$ Hill: num 33.9 \$ ressimWS:List of 1 ..\$ distance\_matrix:Class 'dist' atomic [1:499500] 59 126 71 59 63 120 119 164 105 80 ... .. .. ..- attr(\*, "Labels")= chr [1:1000] "1" "2" "3" "4" ... .. .. ..- attr(\*, "Size")= int 1000 .. .. ..- attr(\*, "call")= language as.dist.default(m = dist\_all) .. .. ..- attr(\*, "Diag")= logi FALSE ...  $\ldots$  ...- attr(\*, "Upper")= logi FALSE \$ ressim :List of 1 ...\$ distance matrix:Class 'dist' atomic [1:499500] 143 98 138 93 106 98 106 113 109 102 ... .. .. ..- attr(\*, "Labels")= chr [1:1000] "1" "2" "3" "4" ... .. .. .. - attr(\*, "Size")= int 1000 .. .. .. - attr(\*, "call")= language as.dist.default(m  $=$  dist\_all) .. .. ..- attr(\*, "Diag")= logi FALSE .. .. ..- attr(\*, "Upper")= logi FALSE \$ respop :List of 1 ..\$ distance\_matrix:Class 'dist' atomic [1:153] 173 178 2 173 178 1 1 84 133 100 ... .. .. .. attr(\*, "Labels")= chr [1:18] "1" "2" "3" "4" ... .. .. ..- attr(\*, "Size")= int 18 .. .. ..- attr(\*, "call")= language as.dist.default(m = dist\_all) .. .. ..- attr(\*, "Diag")= logi FALSE .. .. ..- attr(\*, "Upper")= logi FALSE \$ res\_PS4 :'data.frame': 6 obs. of 4 variables: ..\$ pgenFis: num [1:6] 1.05e-05 1.09e-10 4.39e-05 4.39e-05 4.39e-05 ... ..\$ genet : chr [1:6] "" "" "" "3" ... ..\$ psexFis: chr [1:6] "" "" "" "0.00175402908240928" ... ..\$ pvalue : chr [1:6] "" "" "" "0.258064516129032" ... \$ res\_PS3 :List of 2 ..\$ :'data.frame': 40 obs. of 3 variables: .. ..\$ genet : chr [1:40] "" "" "" "3" ... .. ..\$ psexFis: chr [1:40] "" "" "" "0.00175402908240928" ... .. ..\$ pvalue : chr [1:40] "" "" "" "0.258064516129032"

<span id="page-43-0"></span>... ..\$ : num [1:31] 0.004048 0.00316 0.009211 0.000587 0.007884 ... \$ res\_PS2 :'data.frame': 6 obs. of 4 variables: ..\$ pgen : num [1:6] 2.19e-06 2.04e-10 4.77e-05 4.77e-05 4.77e-05 ... ..\$ genet : chr [1:6] "" "" "" "3" ... ..\$ psex : chr [1:6] "" "" "" "0.00190284159898287" ... ..\$ pvalue: chr [1:6] "" "" "" "0.392857142857143" ... \$ res\_PS1 :List of 2 ..\$ :'data.frame': 40 obs. of 3 variables: .. ..\$ genet : chr [1:40] "" "" "" "3" ... .. ..\$ psex : chr [1:40] "" "" "" "0.00190284159898287" ... .. ..\$ pvalue: chr [1:40] "" "" "" "0.392857142857143" ... ..\$ : num [1:28] 0.00268 0.00135 0.0034 0.00154 0.0043 ... \$ res\_SU1 :List of 5 ..\$ res\_MLG :'data.frame': 7 obs. of 5 variables: .. ..\$ nb\_loci : int [1:7] 1 2 3 4 5 6 7 .. ..\$ min : int [1:7] 3 7 11 19 22 25 28 .. ..\$ max : int [1:7] 13 21 26 27 28 28 28 .. ..\$ mean\_MLG: num [1:7] 6.26 14.27 20.14 23.57 25.44 ... .. ..\$ SE : num [1:7] 0.1047 0.1362 0.0966 0.0618 0.046 ... ..\$ res\_alleles:'data.frame': 7 obs. of 7 variables: .. ..\$ nb\_loci : int [1:7] 1 2 3 4 5 6 7 .. ..\$ min : int [1:7] 2 5 8 11 15 22 29 .. ..\$ max : int [1:7] 7 14 18 21 24 27 29 .. ..\$ mean\_all: num [1:7] 4.09 8.33 12.42 16.53 20.7 ... .. ..\$ SE : num [1:7] NA 132.3 88.3 70.2 60.7 ... .. ..\$ He : num [1:7] 0.549 0.549 0.55 0.55 0.55 ... .. ..\$ SE : num [1:7] NA 1.217 0.803 0.646 0.552 ... ..\$ raw\_He :'data.frame': 1000 obs. of 7 variables: .. ..\$ 1\_locus: num [1:1000] 0.531 0.38 0.488 0.488 0.657 ... .. ..\$ 2\_loci : num [1:1000] 0.621 0.771 0.459 0.519 0.509 ... .. ..\$ 3\_loci : num [1:1000] 0.483 0.691 0.677 0.558 0.658 ... .. ..\$ 4\_loci : num [1:1000] 0.517 0.616 0.613 0.559 0.616 ... ...  $\$ 5\_loc$  : num [1:1000] 0.538 0.523 0.588 0.517 0.538 ... ... ...\$ 6\_loci : num [1:1000] 0.534 0.534 0.512 0.6 0.534 ... .. ..\$ 7\_loci : num [1:1000] 0.551 0.551 0.551 0.551 0.551 ... ..\$ raw\_MLG :'data.frame': 1000 obs. of 7 variables: .. ..\$ 1\_locus: int [1:1000] 4 3 6 6 6 6 9 6 6 3 ... .. ..\$ 2\_loci : int [1:1000] 19 20 12 12 13 12 21 14 17 19 ... .. ..\$ 3\_loci : int [1:1000] 18 21 23 24 24 19 18 20 18 20 ... .. ..\$ 4\_loci : int [1:1000] 24 25 21 26 25 23 26 20 21 26 ... .. ..\$ 5\_loci : int [1:1000] 26 27 24 26 26 25 24 27 26 25 ... .. ..\$ 6\_loci : int [1:1000] 25 25 26 27 25 27 28 28 28 26 ... .. ..\$ 7\_loci : int [1:1000] 28 28 28 28 28 28 28 28 28 28 ... ..\$ raw\_all :'data.frame': 1000 obs. of 7 variables: .. ..\$ 1\_locus: int [1:1000] 4 2 3 3 3 3 7 3 3 2 ... .. ..\$ 2\_loci : int  $[1:1000]$  10 14 6 5 7 5 10 6 9 10 ...  $\ldots$   $\ddots$  3 loci : int  $[1:1000]$  10 18 17 13 14 8 8 9 9 14  $\ldots$   $\ldots$ ..\$ 4\_loci : int [1:1000] 17 17 20 17 17 12 17 16 19 17 ... .. ..\$ 5\_loci : int [1:1000] 20 19 23 19 20 24 23 24 19 18 ... .. ..\$ 6\_loci : int [1:1000] 26 26 22 26 26 26 26 27 27 22 ... .. ..\$ 7\_loci : int [1:1000] 29 29 29 29 29 29 29 29 29 29 ...

#### Author(s)

Creator/Author: Diane Bailleul <diane.bailleul.pro@gmail.com> Author: Sophie Arnaud-Haond <sophie.arnaud@ifremer.fr> Contributor: Solenn Stoeckel

The R implementation of RClone was written by Diane Bailleul.

The design was inspired by GenClone program described in Arnaud-Haond & Belkhir (2007).

#### Examples

#v1 <- vignette("RClone\_quickmanual") #print(v1)

# sample\_LU 45

# Description

Monte Carlo procedure to ensure that the sets of loci (sample\_units) or units (sample\_loci) provide enough power to discriminate MLG (MultiLocus Genotypes).

# Usage

```
sample_loci(data1, haploid = FALSE, vecpop = NULL, nbrepeat = 1000, He = FALSE,
graph = FALSE, export = FALSE, bar = FALSE)sample_units(data1, haploid = FALSE, vecpop = NULL, nbrepeat = 1000, He = FALSE,
graph = FALSE, export = FALSE, bar = FALSE)
```
# Arguments

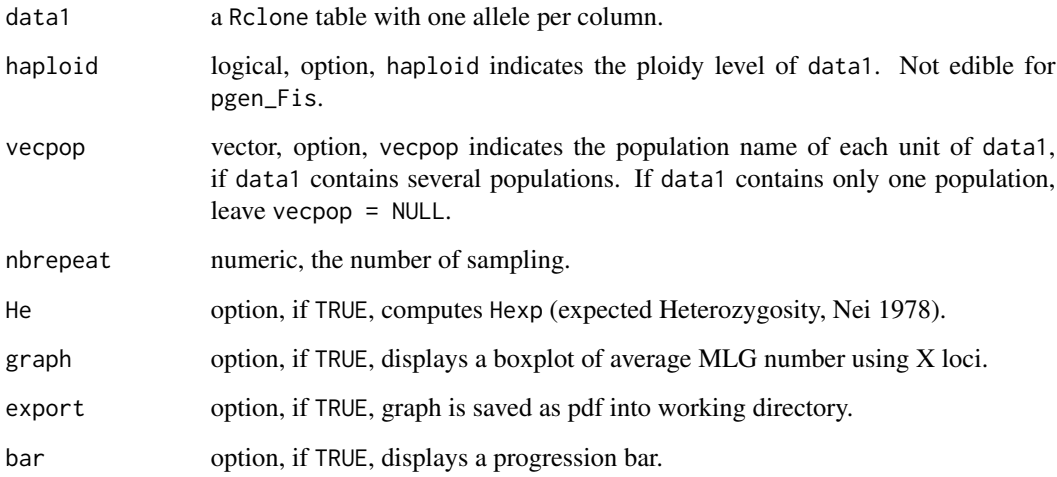

# Value

a list of:

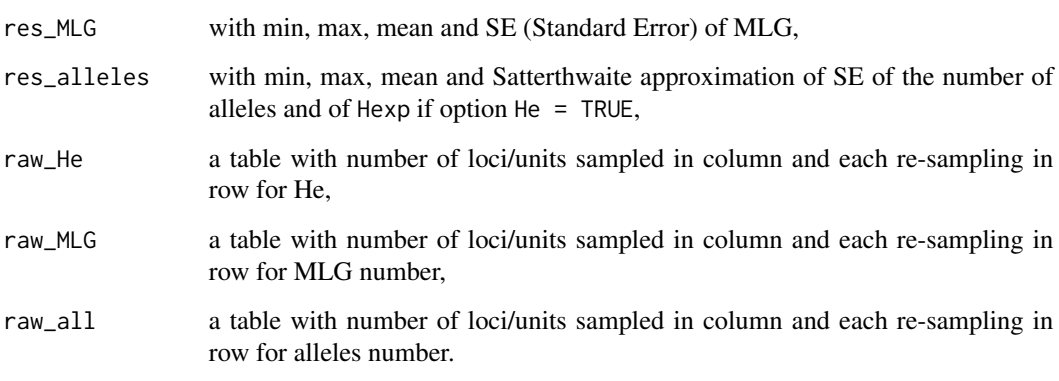

If data1 is a multi-population table, a list of lists for each population.

#### Author(s)

Creator/Author: Diane Bailleul <diane.bailleul.pro@gmail.com> Author: Sophie Arnaud-Haond <sophie.arnaud@ifremer.fr> Contributor: Solenn Stoeckel

The R implementation of RClone was written by Diane Bailleul.

The design was inspired by GenClone program described in Arnaud-Haond & Belkhir (2007).

#### References

Arnaud-Haond et al., 2007, Standardizing methods to address clonality in population studies.

#### Examples

```
data(posidonia)
```

```
sample_loci(posidonia, nbrepeat = 10, graph = TRUE)[[2]]
sample_units(posidonia, nbrepeat = 10, graph = TRUE, bar = TRUE, He = TRUE)[[1]]
```
#Graph :

```
res <- sample_loci(posidonia, nbrepeat = 100)
boxplot(res$raw_MLG, range = 3, ylab = "Number of multilocus genotypes",
xlab = "Number of loci sampled")
title(paste("Genotype accumulation curve for", "posidonia"))
```
<span id="page-45-1"></span>sort\_all *Sorting alleles*

#### **Description**

sort\_all sorts alleles of diploid data by increasing order.

#### Usage

```
sort_all(data1)
```
#### Arguments

data1 a Rclone table with one allele per column.

# Details

To use properly RClone functions on diploid data, you MUST be sure that your alleles are sorted by increasing order.

Run this function before any analysis.

#### Value

a table of exact format of data1, but with alleles sorted.

<span id="page-45-0"></span>

# <span id="page-46-0"></span>transcript\_GC 47

#### Author(s)

Creator/Author: Diane Bailleul <diane.bailleul.pro@gmail.com> Author: Sophie Arnaud-Haond <sophie.arnaud@ifremer.fr> Contributor: Solenn Stoeckel

The R implementation of RClone was written by Diane Bailleul.

The design was inspired by GenClone program described in Arnaud-Haond & Belkhir (2007).

# References

Arnaud-Haond et al., 2007, Standardizing methods to address clonality in population studies.

#### See Also

[convert\\_GC](#page-10-1) for tables with one locus per column.

# Examples

```
data(posidonia)
```

```
posidonia == sort_all(posidonia)
```
<span id="page-46-1"></span>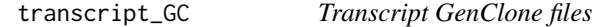

#### Description

transcript\_GC allows conversion from GenClone files to RClone files.

# Usage

transcript\_GC(obj, ele, num1, num2, num3)

#### Arguments

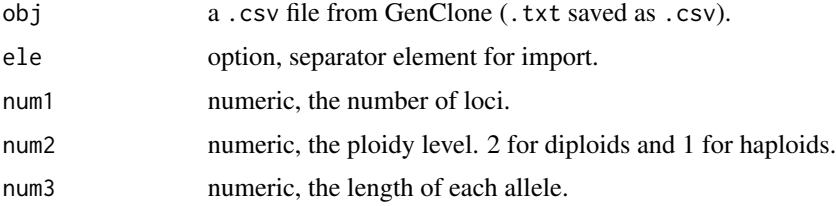

# Details

GenClone files are generally .txt files named infile.txt. You must save it as .csv file with ";" as separators and, if necessary, change "," by ".".

#### Value

transcript\_GC returns a list of:

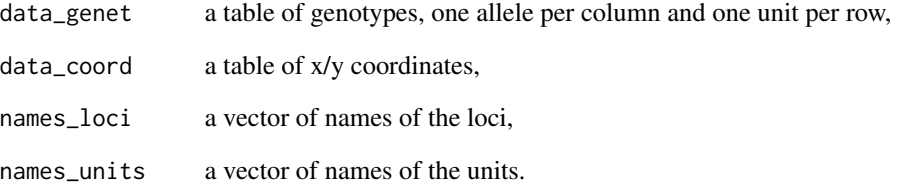

#### Note

transcript\_GC works only with infile files full of informations (loci names, ploidy names, etc.).

# Author(s)

Creator/Author: Diane Bailleul <diane.bailleul.pro@gmail.com> Author: Sophie Arnaud-Haond <sophie.arnaud@ifremer.fr> Contributor: Solenn Stoeckel

The R implementation of RClone was written by Diane Bailleul.

The design was inspired by GenClone program described in Arnaud-Haond & Belkhir (2007).

#### References

Arnaud-Haond et al., 2007, Standardizing methods to address clonality in population studies.

# See Also

[sort\\_all](#page-45-1) for sorting users tables with one allele per column.

# Examples

```
data(infile)
#This is nearly a GenClone file, type:
#write.table(infile, "infile.csv", col.names = FALSE, row.names = FALSE, sep = ";")
#Now you have a formatted GenClone file:
#res <- transcript_GC("infile.csv", ";", 2, 7, 3)
#data1 <- res$data_genet
#coord <- res$data_coord
```
<span id="page-47-0"></span>

<span id="page-48-0"></span>

#### Description

A sub-sample table of a large dataset of *Zostera marina* sampled in Brittany, France.

#### Usage

data("zostera")

# Format

A data frame with 59 observations on the following 12 variables.

population a character vector indicating the population

x a character vector indicating the population

y a character vector indicating the population

GA12 first locus

- GA16 second locus
- GA17D third locus
- GA17H fourth locus
- GA19 fifth locus
- GA2 sixth locus
- GA20 seventh locus
- GA23 eighth locus
- GA35 ninth allele of locus

#### Source

Becheler R, Benkara E, Moalic Y, Hily C, Arnaud-Haond S (2013)

Data from: Scaling of processes shaping the clonal dynamics and genetic mosaic of seagrasses through temporal genetic monitoring.

Dryad Digital Repository. <http://dx.doi.org/10.5061/dryad.1vp70>

# References

Becheler R, Benkara E, Moalic Y, Hily C, Arnaud-Haond S (2013) Scaling of processes shaping the clonal dynamics and genetic mosaic of seagrasses through temporal genetic monitoring. Heredity 112(2): 114-121.

<http://dx.doi.org/10.1038/hdy.2013.82>

50 zostera

# Examples

```
data(zostera)
popvec <- zostera[,1]
coord_zostera <- zostera[,2:3]
zostera <- convert_GC(zostera[,4:ncol(zostera)], 3)
```
# <span id="page-50-0"></span>**Index**

∗Topic datasets coord\_posidonia, [12](#page-11-0) infile, [23](#page-22-0) popsim, [32](#page-31-0) posidonia, [38](#page-37-0) resvigncont, [42](#page-41-0) zostera, [49](#page-48-0) ∗Topic documentation agg\_index, [3](#page-2-0) autocorrelation, [5](#page-4-0) clonal\_index, [7](#page-6-0) clonal\_sub, [9](#page-8-0) convert\_GC, [11](#page-10-0) edge\_effect, [13](#page-12-0) export\_genclone, [14](#page-13-0) Fis, [16](#page-15-0) freq\_RR, [17](#page-16-0) GenClone, [19](#page-18-0) genet\_dist, [21](#page-20-0) kinship, [25](#page-24-0) list\_all, [26](#page-25-0) MLG\_tab, [27](#page-26-0) MLL\_generator, [28](#page-27-0) Pareto\_index, [29](#page-28-0) pgen, [31](#page-30-0) psex, [40](#page-39-0) sample\_LU, [44](#page-43-0) sort\_all, [46](#page-45-0) transcript\_GC, [47](#page-46-0) ∗Topic package RClone-package, [2](#page-1-0) ∗Topic RClone-package, [2](#page-1-0) agg\_index, [3,](#page-2-0) *[10](#page-9-0)*, *[14](#page-13-0)* agg\_index\_core *(*agg\_index*)*, [3](#page-2-0) autocorrelation, *[3,](#page-2-0) [4](#page-3-0)*, [5,](#page-4-0) *[10](#page-9-0)*, *[14](#page-13-0)*, *[25](#page-24-0)*

autocorrelation\_core *(*autocorrelation*)*,

[5](#page-4-0)

clonal\_index, *[3](#page-2-0)*, [7,](#page-6-0) *[20](#page-19-0)*, *[31](#page-30-0)* clonal\_index\_core *(*clonal\_index*)*, [7](#page-6-0) clonal\_sub, *[4](#page-3-0)*, [9,](#page-8-0) *[14](#page-13-0)* clonal\_sub\_core *(*clonal\_sub*)*, [9](#page-8-0) convert\_GC, [11,](#page-10-0) *[47](#page-46-0)* coord\_posidonia, [12](#page-11-0) corresp\_loci *(*list\_all*)*, [26](#page-25-0)

edge\_effect, *[4](#page-3-0)*, *[10](#page-9-0)*, [13](#page-12-0) edge\_effect\_core *(*edge\_effect*)*, [13](#page-12-0) export\_genclone, [14](#page-13-0) export\_genclone\_arlequin *(*export\_genclone*)*, [14](#page-13-0) export\_genclone\_genetix, *[3](#page-2-0)* export\_genclone\_genetix *(*export\_genclone*)*, [14](#page-13-0) export\_genclone\_genind *(*export\_genclone*)*, [14](#page-13-0)

Fis, [16,](#page-15-0) *[41](#page-40-0)* Fis\_core *(*Fis*)*, [16](#page-15-0) freq\_finder *(*freq\_RR*)*, [17](#page-16-0) freq\_RR, *[16,](#page-15-0) [17](#page-16-0)*, [17,](#page-16-0) *[32](#page-31-0)*, *[41](#page-40-0)* freq\_RR\_core *(*freq\_RR*)*, [17](#page-16-0)

```
GenClone, 19
genclone, 3
genclone (GenClone), 19
GenClone_core (GenClone), 19
genclone_core (GenClone), 19
genet_dist, 3, 21, 29
genet_dist_core (genet_dist), 21
genet_dist_sim (genet_dist), 21
genet_dist_sim_core (genet_dist), 21
graph_autocorrelation
        (autocorrelation), 5
graph_genet_dist (genet_dist), 21
```
id\_clonal *(*agg\_index*)*, [3](#page-2-0) id\_clonal\_MLL *(*agg\_index*)*, [3](#page-2-0)

# 52 INDEX

id\_clonal\_mod *(*clonal\_sub*)*, [9](#page-8-0) id\_clonal\_mod\_MLL *(*clonal\_sub*)*, [9](#page-8-0) infile, [23](#page-22-0)

kinship, [25](#page-24-0) kinship\_Loiselle, *[7](#page-6-0)* kinship\_Loiselle *(*kinship*)*, [25](#page-24-0) kinship\_Loiselle\_core *(*kinship*)*, [25](#page-24-0) kinship\_Ritland, *[7](#page-6-0)* kinship\_Ritland *(*kinship*)*, [25](#page-24-0) kinship\_Ritland\_core *(*kinship*)*, [25](#page-24-0)

list\_all, [26](#page-25-0) list\_all\_obj *(*list\_all*)*, [26](#page-25-0) list\_all\_obj\_core *(*list\_all*)*, [26](#page-25-0) list\_all\_tab *(*list\_all*)*, [26](#page-25-0) list\_all\_tab2 *(*list\_all*)*, [26](#page-25-0) list\_all\_tab2\_core *(*list\_all*)*, [26](#page-25-0) list\_all\_tab\_core *(*list\_all*)*, [26](#page-25-0)

MLG\_list *(*MLG\_tab*)*, [27](#page-26-0) MLG\_list\_core *(*MLG\_tab*)*, [27](#page-26-0) MLG\_tab, [27](#page-26-0) MLG\_tab\_core *(*MLG\_tab*)*, [27](#page-26-0) MLL\_generator, [28](#page-27-0) MLL\_generator2 *(*MLL\_generator*)*, [28](#page-27-0) MLL\_generator2\_core *(*MLL\_generator*)*, [28](#page-27-0) MLL\_generator\_core *(*MLL\_generator*)*, [28](#page-27-0)

```
nearest_unit (agg_index), 3
```
Pareto\_index, *[3](#page-2-0)*, *[8](#page-7-0)*, [29](#page-28-0) Pareto\_index\_core *(*Pareto\_index*)*, [29](#page-28-0) pgen, *[17,](#page-16-0) [18](#page-17-0)*, [31,](#page-30-0) *[41](#page-40-0)* pgen\_core *(*pgen*)*, [31](#page-30-0) pgen\_Fis, *[17,](#page-16-0) [18](#page-17-0)*, *[41](#page-40-0)* pgen\_Fis *(*pgen*)*, [31](#page-30-0) pgen\_Fis\_core *(*pgen*)*, [31](#page-30-0) popsim, [32](#page-31-0) popsimgen *(*GenClone*)*, [19](#page-18-0) posidonia, [38](#page-37-0) psex, *[3](#page-2-0)*, *[17](#page-16-0)*, *[32](#page-31-0)*, [40](#page-39-0) psex\_core *(*psex*)*, [40](#page-39-0) psex\_Fis, *[17](#page-16-0)*, *[32](#page-31-0)* psex\_Fis *(*psex*)*, [40](#page-39-0) psex\_Fis\_core *(*psex*)*, [40](#page-39-0)

RClone *(*RClone-package*)*, [2](#page-1-0) RClone-package, [2](#page-1-0) RClone\_quickmanual *(*RClone-package*)*, [2](#page-1-0) red\_MLL *(*autocorrelation*)*, [5](#page-4-0) red\_MLL\_mod *(*autocorrelation*)*, [5](#page-4-0) resvigncont, [42](#page-41-0) resvigncont2 *(*resvigncont*)*, [42](#page-41-0)

sample\_loci *(*sample\_LU*)*, [44](#page-43-0) sample\_loci\_core *(*sample\_LU*)*, [44](#page-43-0) sample\_LU, [44](#page-43-0) sample\_units *(*sample\_LU*)*, [44](#page-43-0) sample\_units\_core *(*sample\_LU*)*, [44](#page-43-0) sort\_all, *[11](#page-10-0)*, [46,](#page-45-0) *[48](#page-47-0)*

transcript\_GC, *[3](#page-2-0)*, *[11](#page-10-0)*, [47](#page-46-0)

zostera, [49](#page-48-0)